**Marco Rogério da Silva Richetto** 

# **SISTEMA DE TRATAMENTO DE IMAGENS DIGITAIS PARA AUXÍLIO A EXAMES LABORATORIAIS**

**Taubaté - SP** 

**2007** 

## **Livros Grátis**

http://www.livrosgratis.com.br

Milhares de livros grátis para download.

# **SISTEMA DE TRATAMENTO DE IMAGENS DIGITAIS PARA AUXÍLIO A EXAMES LABORATORIAIS**

Dissertação apresentada para obtenção do Título de Mestre em Engenharia Mecânica do Departamento de Engenharia Mecânica da Universidade de Taubaté.

Área de concentração: Automação Industrial e Robótica.

Orientador: Prof. Dr. Álvaro Manoel de Souza Soares

**Taubaté - SP** 

**2007** 

R534s Richetto, Marco Rogério da Silva. Sistema de tratamento de imagens digitais para auxílio a exames laboratoriais./ Marco Rogério da Silva Richetto. – Taubaté: Unitau, 2007. 63 f. :il;30 cm. Dissertação (Mestrado) – Universidade de Taubaté. Faculdade de Engenharia Mecânica. Curso de Automoção Industrial e robótica. Orientador: Prof. Dr. Alvaro Manoel de Souza Soares 1. Reconhecimento de padrões. 2. Visão. 3. Robótica. I.

Universidade de Taubaté. Departamento de Engenharia Mecânica. II. Título.

CDD(21) 621.367

#### **MARCO ROGÉRIO DA SILVA RICHETTO**

### **SISTEMA DE TRATAMENTO DE IMAGENS DIGITAIS PARA AUXÍLIO A EXAMES LABORATORIAIS**

Dissertação apresentada para obtenção do Título de Mestre pelo Curso de Mestrado em Engenharia Mecânica do Departamento de Engenharia Mecânica da Universidade de Taubaté,

Área de Concentração: Automação Industrial e Robótica

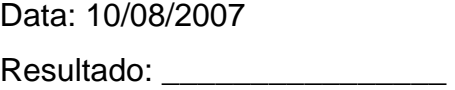

COMISSÃO JULGADORA

Prof. Dr. Álvaro Manoel de Souza Soares

Universidade de Taubaté

Assinatura \_\_\_\_\_\_\_\_\_\_\_\_\_\_\_\_\_\_\_\_\_\_\_\_\_\_\_\_\_\_\_\_\_\_\_

Prof. Dr. João Bosco Gonçalves Universidade de Taubaté

Assinatura **Assinatura** and **Assinatura** and **Assinatura** and **Assinatura** and **Assinatura** 

Prof. Dr. José Geraldo Trani Brandão FEG-UNESP

Assinatura \_\_\_\_\_\_\_\_\_\_\_\_\_\_\_\_\_\_\_\_\_\_\_\_\_\_\_\_\_\_\_\_\_\_\_

#### AGRADECIMENTOS

- Ao Prof. Dr. Álvaro Manoel de Souza Soares pela orientação segura, competente e amiga e pela paciência ao longo deste trabalho.
- Ao Prof. Dr. Pedro Paulo Leite do Prado e ao Prof. Dr. João Bosco Gonçalves pelo incentivo e apoio, inclusive técnico-científico, na realização do mestrado.
- Aos amigos Prof. Ulisses Martins Rezende, Vinícius Tolosa Martins e Eng. José Antonio Miranda pelo apoio na parte de programação.
- Às minha mãe, Terezinha Pinto da Silva e a farmacêutica e bioquímica Solange Guimarães, técnicas de laboratório, por sua paciência e inestimável ajuda no reconhecimento das células sanguíneas.
- Aos amigos Prof. MSc. José Valentino Volpato, Prof. Marco Antonio Abifadel e Prof. Abílio Ribeiro Gonçalves, pelo apoio incondicional em todos os momentos deste trabalho.
- A todos que de alguma forma ajudaram durante o projeto.
- À minha família, pois sem ela nada disso seria possível.

A Deus.

#### **Resumo**

O objetivo deste trabalho é a automatização de um microscópio convencional, para seleção e contagem de células brancas do sangue. O sistema possui baixo custo de construção, se comparado a dispositivos similares encontrados no mercado, possibilitando sua implementação em pequenos laboratórios e instituições públicas. O movimento cartesiano (plano xy) do microscópio é realizado por dois motores de passo, controlados por um computador PC compatível através de uma interface de potência. Uma webcam é utilizada para a captura das imagens e cada quadro de imagem é analisado por um programa de tratamento de imagens, desenvolvido em DELPHI<sup>®</sup>. Os algoritmos implementados em todas as fases deste trabalho baseiamse em aplicações com histogramas, devido à inexistência de padrões repetitivos de tamanho, forma e cor que viabilizem a utilização de outras técnicas de programação linear. A primeira etapa de tratamento realiza a procura de células brancas na imagem, utilizando dupla limiarização dos histogramas. O processamento final e a seleção dos seis tipos diferentes de Leucócitos reconhecidos neste trabalho são baseados totalmente em máscaras, implementadas com o uso de filtros numéricos. Os resultados obtidos mostraram boa capacidade de seleção das células, com erro menor que 5%, mesmo quando o sistema foi submetido a diferentes tipos de lâminas, de laboratórios diversos, mostrando que a técnica aplicada pode ser aproveitada em outros sistemas de visão, onde a aplicação de reconhecimento de padrões de forma ou cor se mostre inviável ou pouco confiável.

**Palavras-Chave:** Visão, robótica, reconhecimento de padrões.

#### **Abstract**

This work intends to present an automatization for conventional microscopes, used for white blood cells selecting and counting. The system is a low cost proposal, if compared to similar commercial solutions, making it suitable for using in small labs and public services. The microscope Cartesian move (xy plan) is generated by two step motors, PC controlled through a power interface. A webcam captures the images, and each frame is analyzed by DELPHI<sup>®</sup> based specific software. The implemented algorithms , as whole, are based in applications with histograms , due to the capacity that they have for tendencies evaluation and because the is no repetitive standards for shape, size and color, making difficult using other linear techniques. The first step is a scanning, in order to identify with cells at the image, by using of histogram thresholdings. The final processing and the selection of six different types of leukocytes used in this paper are fully based on masks, implemented by using of numeric filters. The result shows a good selecting characteristic (error less than 5%), even when different smears were used, from different labs, validating this process for other vision systems, when shape and color recognizing standards are not suitable.

**Key Words:** Vision, robotics, pattern recognition.

## **LISTA DE FIGURAS**

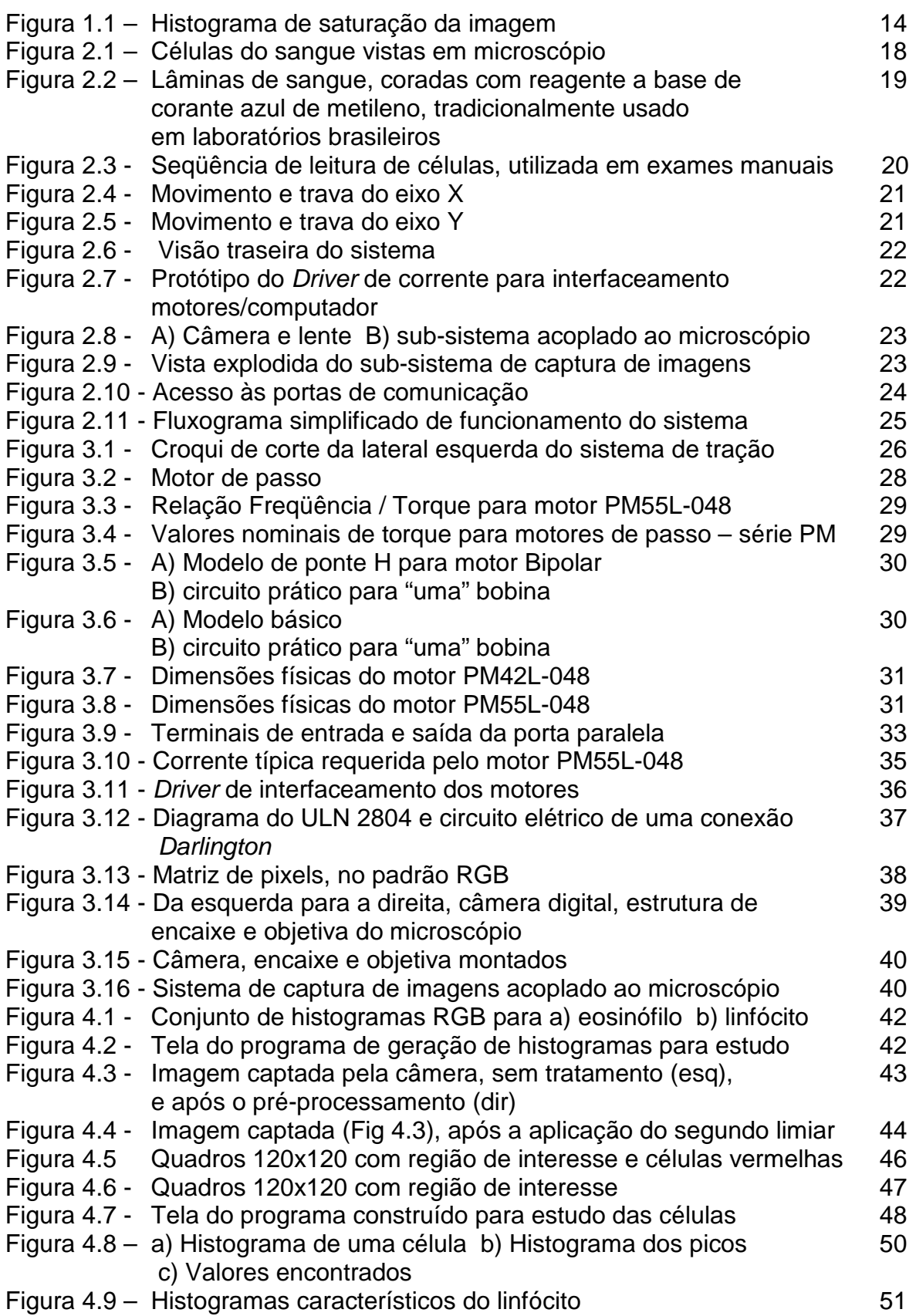

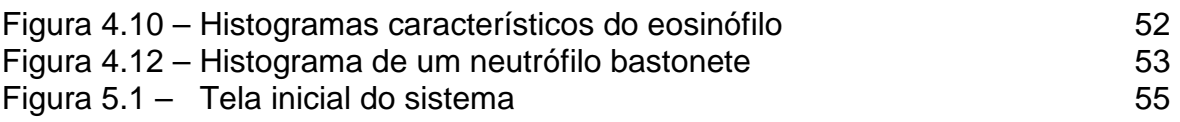

#### **LISTA DE TABELAS**

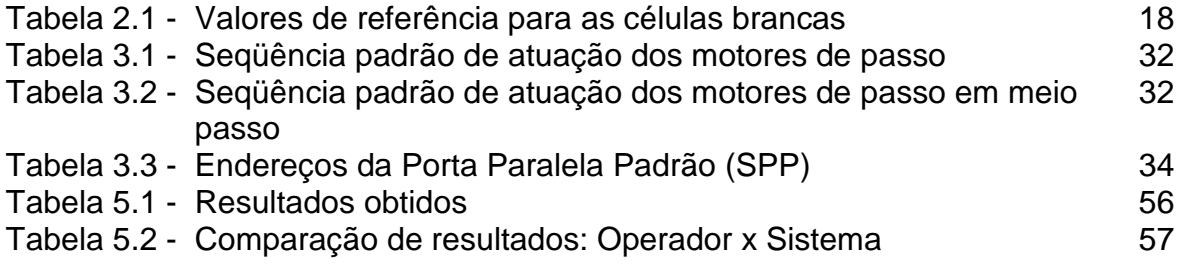

## **SUMÁRIO**

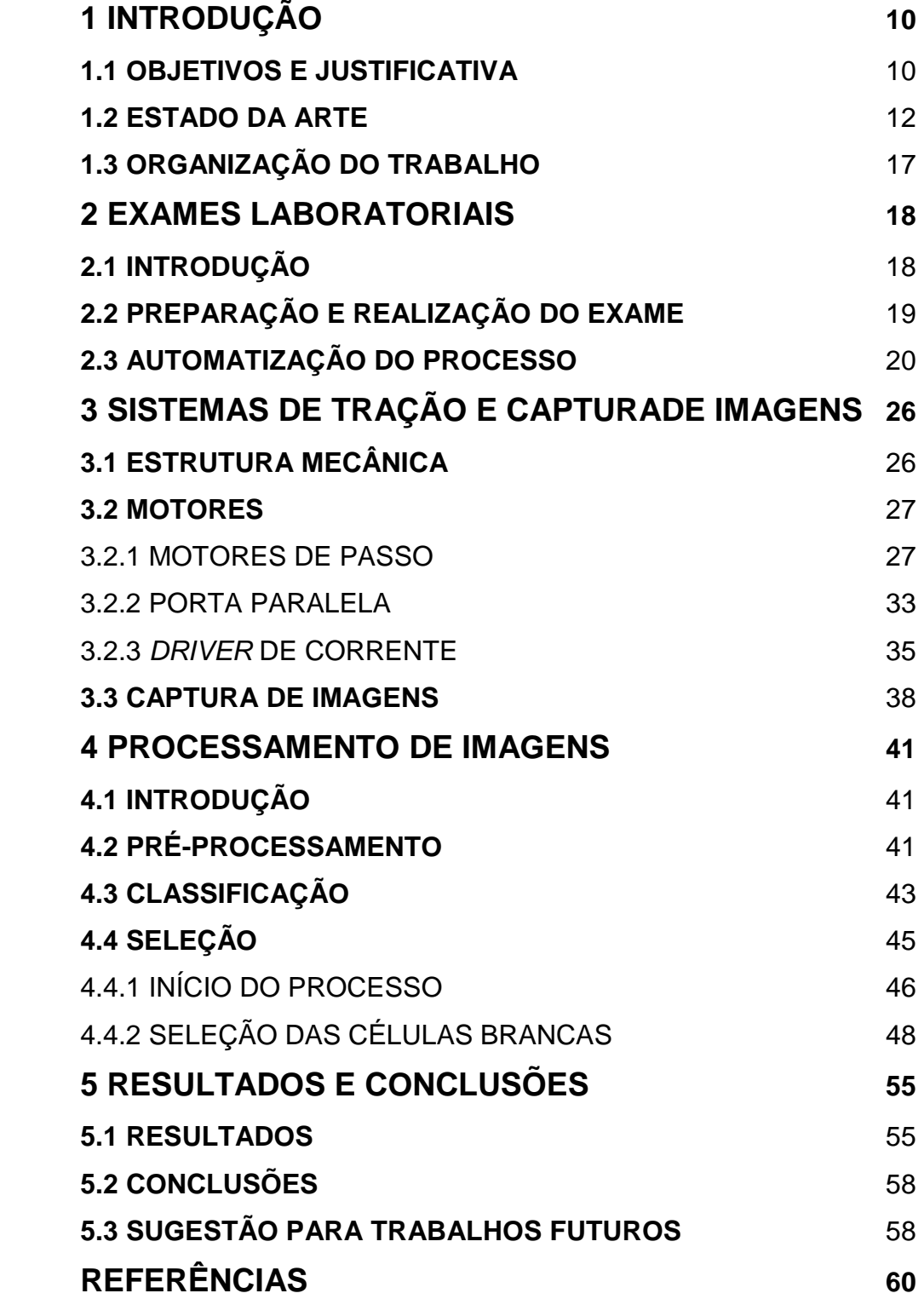

## **INTRODUÇÃO**

#### **1.1 OBJETIVOS E JUSTIFICATIVA**

Os hemogramas são exames de sangue, solicitados por médicos em diversas situações, que permitam detectar ou auxiliar o diagnóstico de alergias, inflamações, infecções e outras moléstias. Um hemograma completo se constitui de quatro exames: contagem de glóbulos vermelhos, contagem de glóbulos brancos, contagem de plaquetas e morfologia celular. Os técnicos de laboratório realizam a contagem de glóbulos brancos (leucócitos) através do reconhecimento visual das células, com o auxílio de um microscópio, identificando, selecionando e contando cada tipo, de forma a poder emitir o resultado, em proporção ao número total de elementos, o que permitirá ao médico diagnosticar o tipo de doença, se existir, através dos dados obtidos pelo exame.

Com o avanço da tecnologia, tem-se buscado equipamentos capazes de realizar os exames de sangue de forma automatizada, visando à uniformização dos resultados e maior velocidade na análise. Diversas técnicas de microscopia digital e tratamento de imagens foram desenvolvidas nos últimos anos, alcançando resultados satisfatórios. Entre estas, a implementação de microscópios capazes de capturar imagens e transferir para um computador, onde as mesmas serão processadas, tem tido destaque. Um dos desafios a ser vencido é o custo de aquisição do sistema por laboratórios, já que os altos preços tornam o equipamento inviável para pequenos laboratórios públicos ou privados, o que sobrecarrega as instituições dos grandes centros com uma carga de exames além da capacidade dos centros de diagnóstico, gerando atrasos na entrega de resultados e filas nos dias de coleta.

Os objetivos deste trabalho são implementar um sistema de aquisição de imagens digitais associado a um microscópio comum (mecânico); identificar, reconhecer e contar células brancas do sangue. Entre os principais obstáculos a serem vencidos estão o baixo custo final do equipamento e a não alteração das características físicas do microscópio, devido ao equipamento ser, na maioria dos casos, de propriedade do estado e, em função de sua característica de bem público, não poder sofrer avarias de qualquer ordem.

Para estabelecer os critérios utilizados por laboratórios de patologia clínica e o padrão médio de coloração e concentração do sangue, objeto da análise, foi realizado um estudo detalhado do processo manual de análise das células brancas do sangue, que inclui: processo de coleta e tratamento das lâminas (MOURA, 1997); tipos de reagentes e corantes, comumente utilizados em diversos tipos de exames; e as principais características dos Leucócitos (linfócito, neutrófilo, monócito e eosinófilo) (DI FIORI, 1991; LEITE-MOREIRA, 2002).

Das células foram estudados o formato do núcleo e do citoplasma, tamanho, cor e outras características que auxiliassem no reconhecimento e seleção. Destacase que os leucócitos não têm em seu formato um padrão definido, o que, logo de início, descartou tal característica deste estudo. Com o auxílio de profissionais da área de patologia clínica, um catálogo de imagens de células, capturadas por processo digital (*webcam*), foi criado para utilização nos processos de processamento e reconhecimento das imagens, para posterior uso no sistema.

A configuração típica de um sistema de aquisição e armazenamento de imagens para um laboratório de patologia clínica é composta por um microcomputador, uma câmera de vídeo acoplada ao microscópio e uma placa digitalizadora de imagens (KOYA, 2001). O sistema proposto neste trabalho inclui:

estrutura de alumínio encaixada à mesa do microscópio, movida por dois motores de passo, que permite realizar varredura da lâmina, simulando a operação manual; controle dos motores por computador PC compatível utilizando a porta paralela, padrão *Centronics*, e um *driver* de corrente ULN2804; *webcam* , acoplada ao microscópio, dispensando o uso de uma placa de aquisição de imagens; *software* desenvolvido em ambiente DELPHI®, que realiza os processos de captura e processamento das imagens, além de controlar a varredura realizada pelos motores.

#### **1.2 ESTADO DA ARTE**

Diversas técnicas de visão computacional têm sido aplicadas para o reconhecimento e separação das células brancas do sangue e contagem de células ou micro-organismos.

*Cseke* (1992) aplicou uma estrutura baseada em limiares para determinar a diferença entre os núcleos das células brancas e demais células da imagem. Um primeiro limiar determinava a posição aproximada do núcleo e, a partir desta posição criava uma sub-imagem onde deveria estar a célula de interesse. Esta sub-imagem era submetida a um segundo limiar, com o intuito de isolar definitivamente a região de interesse das demais células. Utilizando equipamento específico para tratamento de imagens, que incluía um processador de sinais digitais (DSP), o estudo se encerra com a segmentação da imagem, mas não informa qualquer tentativa de seleção das células brancas. O processo alcançou índices de 92% de acerto em 100 imagens selecionadas especificamente para este trabalho, embora tenham sido relatados problemas de sobreposição de imagens, que ocasionaram dupla leitura de um mesmo núcleo.

 Em Theerapattanakul et al (2004) as imagens capturadas são binarizadas após a aplicação de um limiar automático, em que o núcleo das células brancas era a parte da imagem que se mantinha visível. Baseada neste núcleo, uma função Gaussiana bidimensional era utilizada para traçar um círculo ativo em volta do núcleo, obedecendo ao formato do mesmo. A posição encontrada e suas "dimensões", transferidas para a imagem original, permitiam a localização e posterior segmentação da imagem. Embora não tenham sido apresentados resultados que comprovassem a eficácia do algoritmo, o sistema se mostrou favorável à separação das células brancas e sua segmentação, mesmo em lâminas onde o número alto de células vermelhas poderia dificultar o trabalho de separação. O trabalho não apresenta solução para casos em que as células vermelhas tenham tons de cinza escuros devido a outros tipos de corantes e também não sugere formas de seleção dos diferentes tipos de Leucócitos.

 Uma estrutura de segmentação dividida em duas fases: expectativa e maximização, foi demonstrada em Sinha e Ramakrishnan (2002). Na primeira fase, alterações não conhecidas na imagem são separadas e aplicadas à segunda, onde novos parâmetros são inseridos para comparação com estruturas previamente conhecidas, existentes em um banco de dados composto por 113 imagens previamente escolhidas. Neste trabalho, os autores geraram um vetor de saturação ao invés de utilizarem padrão RGB. Este vetor, determinado pela equação 1.1,

$$
S = 1 - \frac{3}{R + G + B} \min(R, G, B)
$$
\n(1.1)

representa a saturação da imagem, em relação às três cores básicas e seu histograma apresenta os picos de saturação da imagem. A Fig 1.1 Ilustra o primeiro pico, a área mais escura (núcleo), e os demais picos que representam o

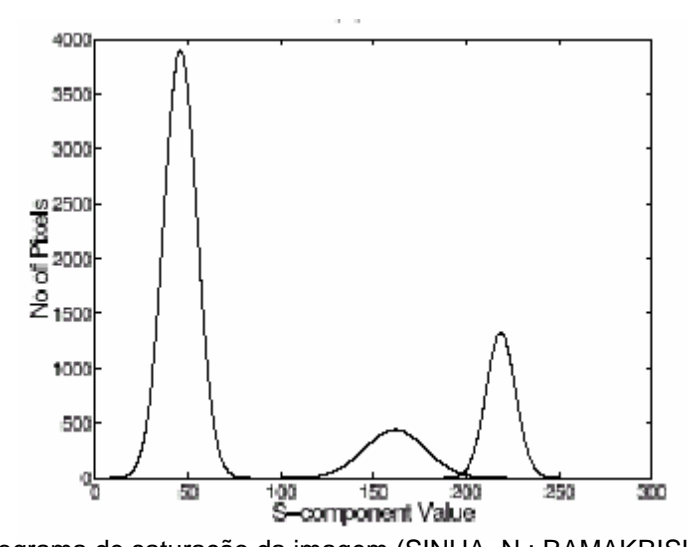

**Figura 1.1** – histograma de saturação da imagem (SINHA, N.; RAMAKRISHNAN, A. G., 2006) citoplasma e as células vermelhas, respectivamente. A avaliação deste histograma permite a localização da célula branca e posterior segmentação. Os resultados apresentados mostram 80% de acerto em sistema não recalibrável, pois não foi apresentado um método de ajuste do limiar proposto e o algoritmo se mostrou instável com a mudança de luminosidade das imagens, mas o método aplicado permite que sejam separadas células próximas entre si e a distinção entre citoplasma e células vermelhas se mostrou eficiente. O trabalho não apresenta formas de seleção entre diferentes células brancas.

O processo de contagem apresentado por Koya (2001), mostra algoritmos computacionais para a contagem de células do sangue, independente da classificação das mesmas, aplicando a técnica de "enchente" na imagem, saturando as cores nas regiões de interesse, permitindo a identificação, de forma automática, das células existentes em uma lâmina. Seguindo a proposta anterior, dois outros trabalhos publicados pela equipe do Laboratório de Processamento de Sinais (LaPSI) da Universidade Federal do Rio Grande do Sul (UFRGS) mostram tentativas de evolução das técnicas utilizadas. Como exemplo, a aplicação de um filtro temporal é mostrada em Schuch et al (2004) como forma de melhorar a relação sinal / ruído das imagens utilizadas para a contagem de células. Neste método, várias cenas de uma mesma imagem são capturadas, o que possibilita a obtenção de valores médios destas imagens, minimizando o ruído. Outro exemplo, a aplicação da lógica *FUZZY* por Figueiró et al (2005) nos mapas de regiões dos três canais (RGB), para classificar as regiões encontradas como: células, artefatos e fundo. O método proposto conseguiu detectar 96% das células corretamente. Em nenhum dos trabalhos desenvolvidos pelo LaPSI houve a preocupação com a classificação e seleção de células brancas.

 Lucarini et al (2003) aplicam, para a contagem de microorganismos em uma câmera de *Neubaue*r, um algoritmo de rotulação de áreas conectadas, apresentado por *Gonzáles* e *Tou* (1974). Neste processo, a imagem *binarizada* é utilizada para procurar *pixels* de valor 1 (preto) e atribui-se um rótulo para o mesmo, desde que, em sua vizinhança exista outro *pixel* de valor 1. Ao final, o número de rótulos representa o número de células encontradas. O *software*, desenvolvido em plataforma Visual C++ 6.0, realizou cada contagem em tempo menor que 1 s, com erro médio de 18%.

Para a classificação das células brancas do sangue, Katz (2000) utiliza o duplo limiar dos histogramas e posterior erosão da imagem para a detecção do núcleo das células brancas, que são extraídas da imagem principal em sub-imagens com tamanho pré-definido de 81 x 51 *pixels* e a aplicação de um círculo de exclusão para as células vermelhas adjacentes à célula de interesse. A imagem da suposta célula de interesse é isolada dos demais elementos da imagem principal e inserida em uma rede neural artificial, para reconhecimento. Este trabalho utilizou um catálogo de imagens especialmente preparado para este fim. Os resultados, na fase

de testes, apresentaram erro médio de 2% no reconhecimento final, principalmente na classificação dos monócitos, vistos erroneamente como linfócitos.

Uma rede neural artificial, com arquitetura *back-propagation* foi proposta por Zheng et al (2004). Neste trabalho, as imagens das células foram capturadas e préprocessadas manualmente, sendo que a rede neural já as recebeu no tamanho para análise, ou seja, somente um quadro, onde a célula de interesse se encontrava, era inserido no sistema. Os resultados mostraram acertos em torno de 95% e o sistema se mostrou inconsistente para imagens de lâminas mais escuras em que, segundo os autores, não foram encontrados resultados confiáveis.

Theera-Umpon (2005) desenvolveu um algoritmo baseado em lógica FUZZY para a segmentação dos núcleos das células brancas encontradas em anomalias como o câncer. Durante o processo, aplicações morfológicas como erosão e dilatação das imagens são utilizadas para melhorar a definição das imagens e um sistema de classificação, baseado no teorema de Bayes, determina estatisticamente a probabilidade de a célula encontrada ser uma célula branca. O algoritmo foi testado em 431 imagens de células previamente escolhidas e os resultados se mostraram melhores para as células consideradas maduras (10%), enquanto que para células imaturas o erro chegou a 16%. É importante que se ressalte que este trabalho não tinha o interesse de reconhecer ou classificar imagens, mas apenas segmentar o núcleo das células para posterior reconhecimento.

#### **1.3 ORGANIZAÇÃO DO TRABALHO**

Este trabalho está estruturado em cinco capítulos, incluindo esta introdução.

O segundo capítulo caracteriza o exame de sangue, mostrando suas etapas e procedimentos e apresenta o sistema proposto.

O terceiro capítulo apresenta os sistemas de tração e captura de imagens e o interfaceamento com o computador.

O quarto capítulo trata dos algoritmos de pré-processamento e processamento de imagens utilizados neste projeto.

O quinto capítulo mostra os resultados de exames realizados pelo sistema, comenta os resultados obtidos e sugere a continuação do trabalho através do desenvolvimento de instrumentos de baixo custo, derivados do projeto inicial.

## **EXAMES LABORATORIAIS**

#### **2.1 INTRODUÇÃO**

A contagem manual dos leucócitos, como os ilustrados na Fig 2.1, pode, através de comparação de valores relativos apresentados na Tab 2.1, mostrar excesso ou falta de determinadas células. O médico poderá detectar, após avaliação do quadro clínico do paciente e da análise dos valores encontrados,

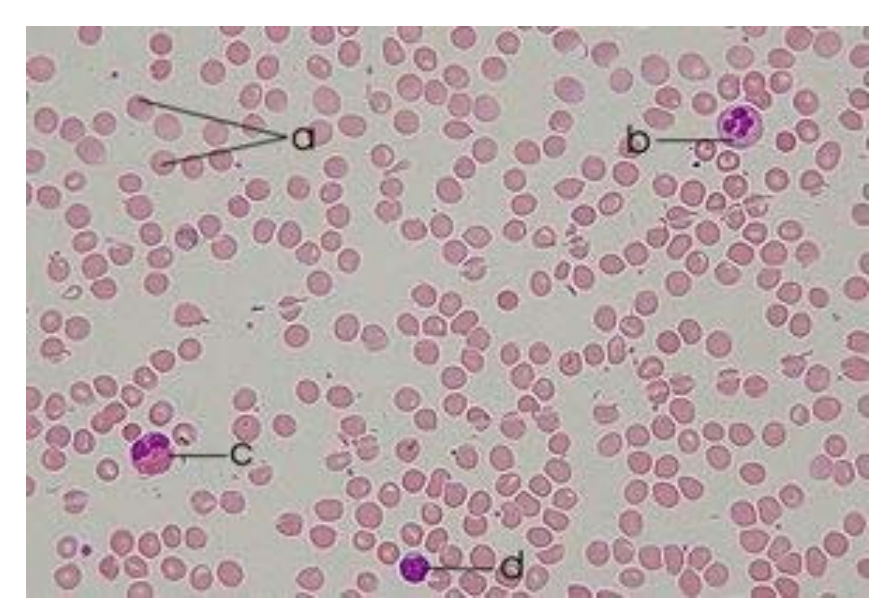

**Figura 2.1** – Células do sangue vistas em microscópio – A) Hemácia; B) Neutrófilo; C) Eosinófilo; D) Linfócito

diversas anomalias, causadas, por exemplo, pelas bactérias piogênicas (*estafilococo* e *estreptococo*), *enterobactérias* (*Salmonella*, *Shigella*, *Proteus*, *Brucella*), tuberculose pulmonar, além de viroses como a gripe, a hepatite e a poliomielite,

| Fórmula leucocitária  | Relativa (%) | Absoluta (mm <sup>3)</sup> |
|-----------------------|--------------|----------------------------|
| Neutrófilo bastonete  | $3 - 5$      | 120/500                    |
| Neutrófilo segmentado | $50 - 65$    | 2000/6500                  |
| Eosinófilo            | $1 - 4$      | 40/400                     |
| <b>Basófilo</b>       | $0 - 1$      | 0/100                      |
| Linfócito             | $20 - 30$    | 800/3000                   |
| Monócito              | $6 - 8$      | 240/800                    |

**Tabela 2.1 -** Valores de referência para as células brancas [Moura, 1997]

Leishmaniose, Malária, Tripanosome e uma série de outros agentes causadores de moléstias nos seres humanos [Moura, 1997].

#### **2.2 PREPARAÇÃO E REALIZAÇÃO DO EXAME**

 Como todos os tipos de exames e análises clínicas, a contagem de leucócitos também segue uma série de procedimentos padronizados, formatados em uma seqüência objetiva de eventos.

 O sangue, objeto do exame, é coletado do paciente através de tubos comerciais com pressões negativas, que funcionam como as seringas, mas de forma automática. Após a coleta, o sangue, anticoagulado por agentes especiais adicionados ao tubo de coleta, é colocado em uma lâmina de vidro, onde é formado o "esfregaço" (nome dado à região da lâmina de sangue, onde duas gotas do material coletado são distribuídas uniformemente e coradas com reagente adequado para o exame que se deseja realizar), como ilustra a Fig 2.2.

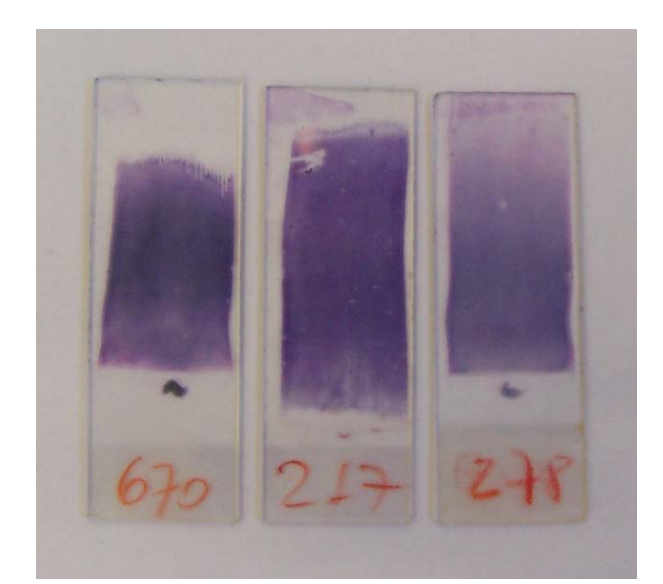

**Figura 2.2** – Lâminas de sangue, coradas com reagente a base de corante azul de metileno, tradicionalmente usado em laboratórios brasileiros

Estando a lâmina pronta para o exame, a mesma é colocada sobre a mesa do microscópio e o técnico, após ajuste do foco, inicia o processo de identificação das células, realizando a movimentação da mesa como ilustrado na Fig 2.3, contando cada tipo de célula até que se tenha um total de 100 células, para cálculo de valores relativos de cada tipo encontrado.

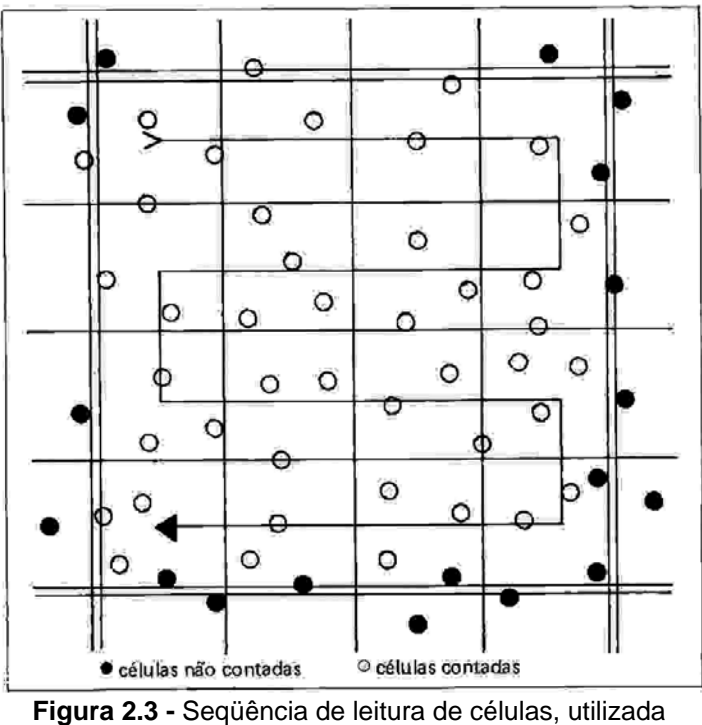

em exames manuais (MOURA, 1997)

#### **2.3 AUTOMATIZAÇÃO DO PROCESSO**

 O sistema automático proposto neste trabalho procurou reproduzir os passos do procedimento manual de contagem de células brancas, a partir da colocação da lâmina no microscópio e se constitui de três sub-sistemas: o de tração, o de captura de imagens e o de processamento de imagens capturadas.

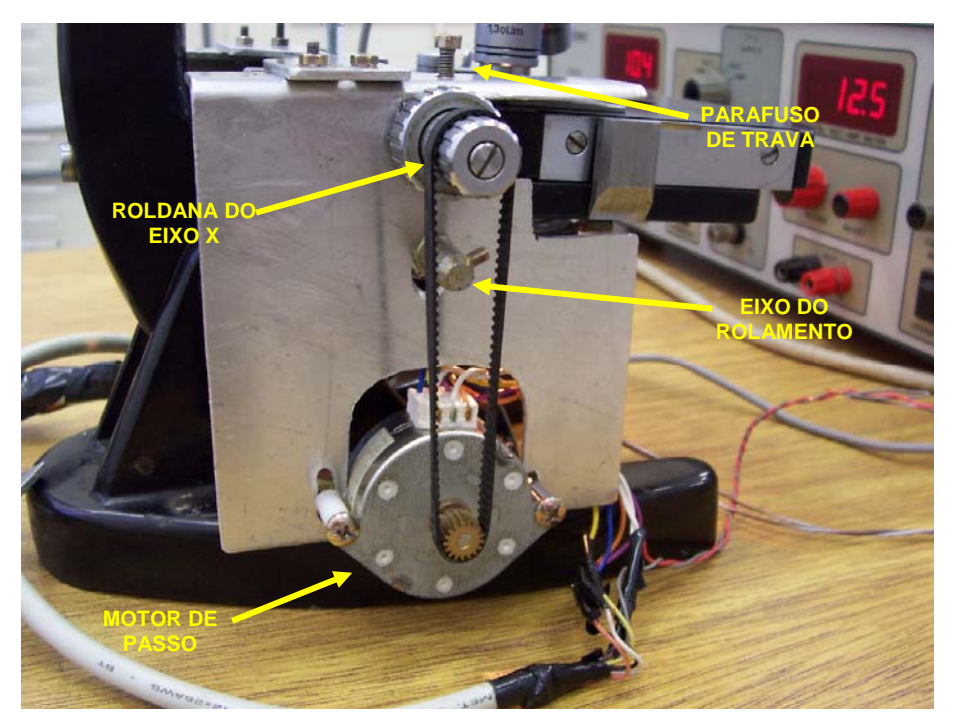

O sub-sistema de tração, construído de chapas de alumínio, é dotado de dois

**Figura 2.4 -** movimento e trava do eixo X

motores de passo que possibilitam a movimentação da mesa do microscópio, realizando o mesmo procedimento ilustrado na Fig 2.3. A estrutura permite deslocamentos em X e Y, possibilitando movimentos semelhantes ao realizado

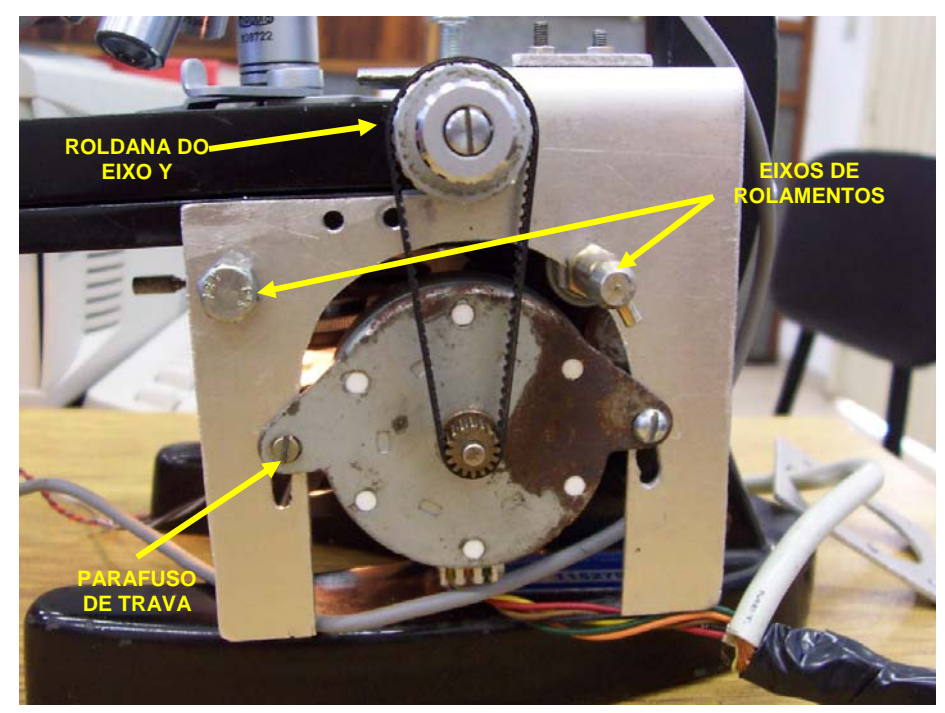

**Figura 2.5 -** movimento e trava do eixo Y

por um operador humano. Como a proposta sugere a não utilização de estruturas invasivas, ou seja, que possam danificar a originalidade do microscópio, as chapas metálicas depois de cortadas e conformadas à posição adequada, foram presas ao equipamento com a utilização de rolamentos e parafusos que funcionam como travas. Este sub-sistema está ilustrado nas Fig 2.4, 2.5 e 2.6.

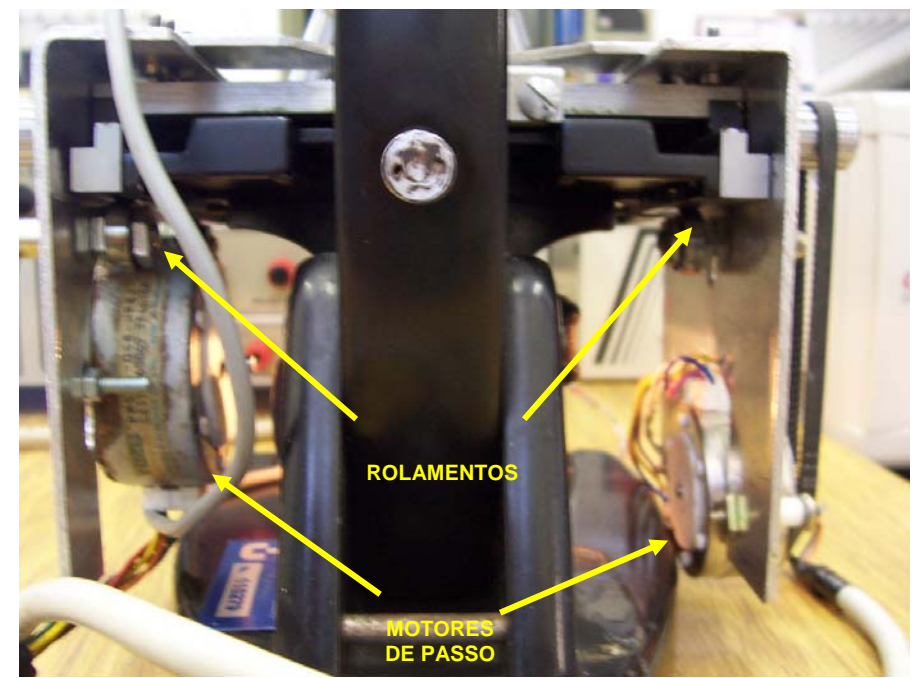

**Figura 2.6 -** Visão traseira do sistema

O conjunto de tração é controlado pelo microcomputador através da porta

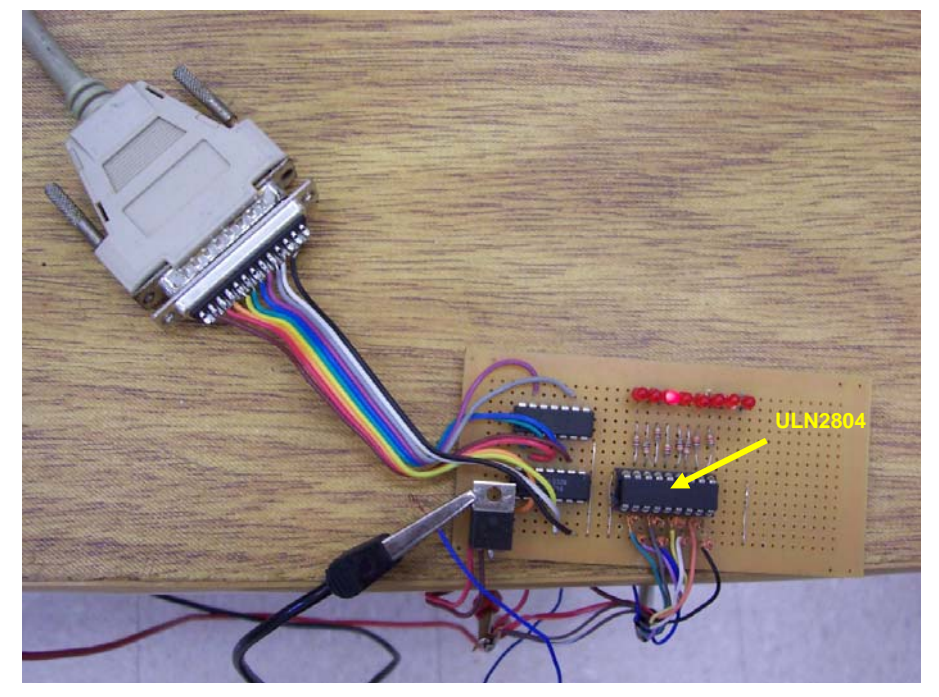

**Figura 2.7 -** protótipo do *Driver* de corrente para interfaceamento motores/computador

paralela. Assim sendo, para que não ocorram danos à porta de comunicação em função das correntes necessárias para o acionamento dos motores, foi construído o *driver* de corrente (Fig 2.7), baseado no circuito integrado ULN2804.

O sub-sistema de captura de imagens foi construído utilizando uma *WEBCam* acoplada à lente superior do microscópio (visor), como ilustrado na Fig 2.8, através

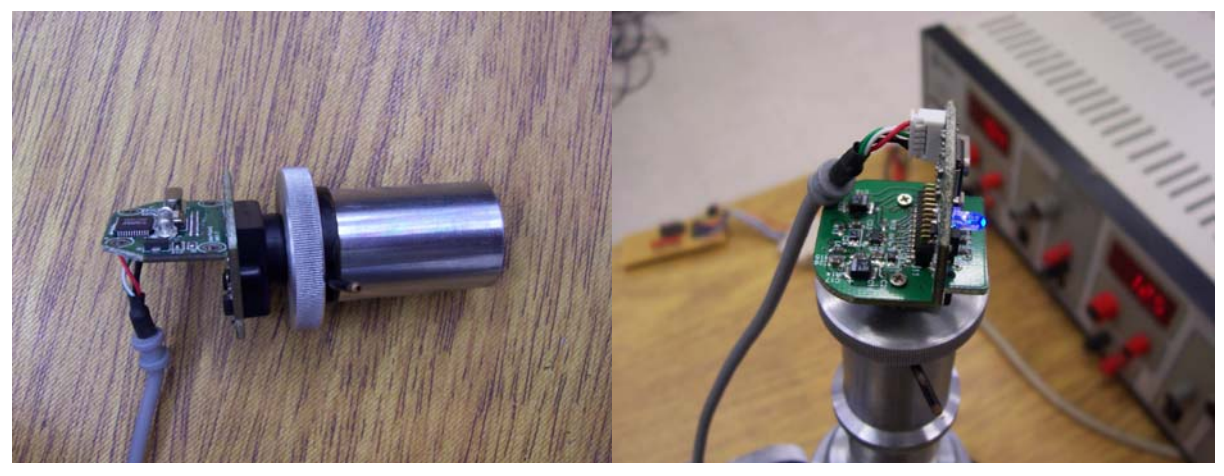

**Figura 2.8 -** A) Câmera e lente B) sub-sistema acoplado ao microscópio

de um sistema de encaixe rosca / pressão torneado em alumínio. A estrutura deste conjunto está ilustrada na vista explodida da Fig 2.9.

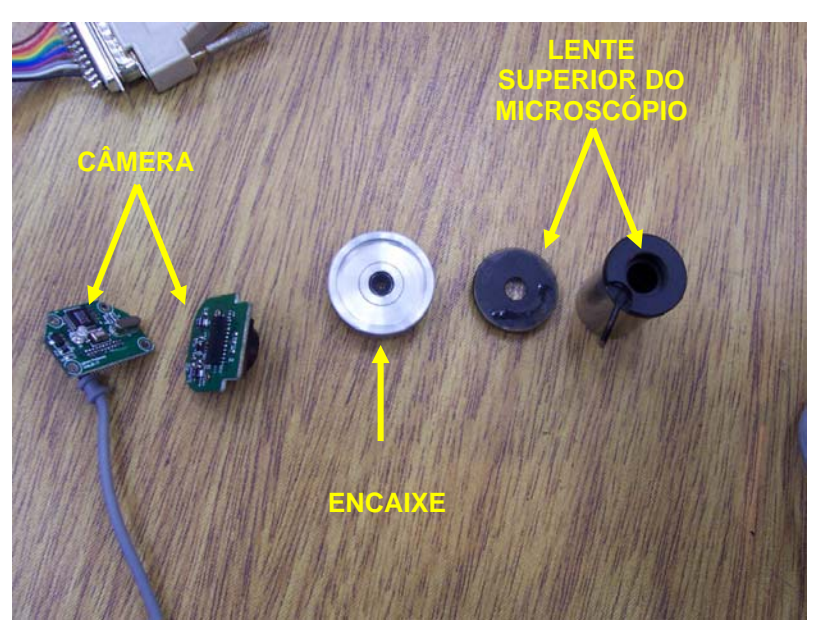

**Figura 2.9 -** Vista explodida do sub-sistema de captura de imagens

A escolha da *webcam* para o sistema de captura, ao invés de uma câmera profissional, se deu em função da diminuição de custos, pois como se pode ver na Fig 2.10, a *webcam* é acoplada diretamente a entrada USB no computador, não necessitando de placas de captura. Além disso, a diminuição da qualidade das imagens obtidas não afeta o processo de reconhecimento proposto neste trabalho.

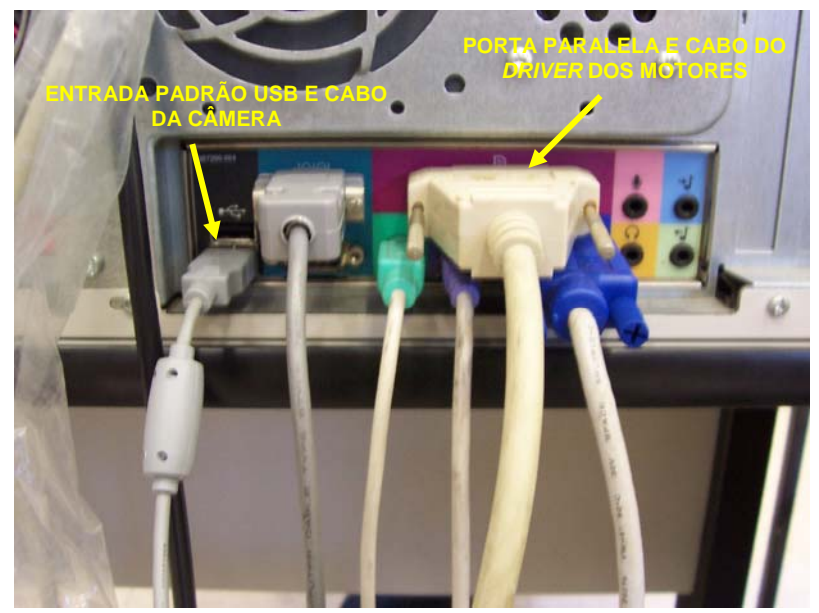

**Figura 2.10 -** Acesso às portas de comunicação

O terceiro sub-sistema está totalmente baseado em microcomputador PC compatível. A estrutura de controle dos motores, captura de imagens e processamento de imagens, constituem um conjunto de algoritmos desenvolvidos e implementados em ambiente de programação DELPHI®. Neste sub-sistema, além do ambiente gráfico e interface homem-máquina estão as rotinas de pré-processamento e o reconhecimento das imagens. A Fig 2.11 ilustra o fluxograma de funcionamento do sistema.

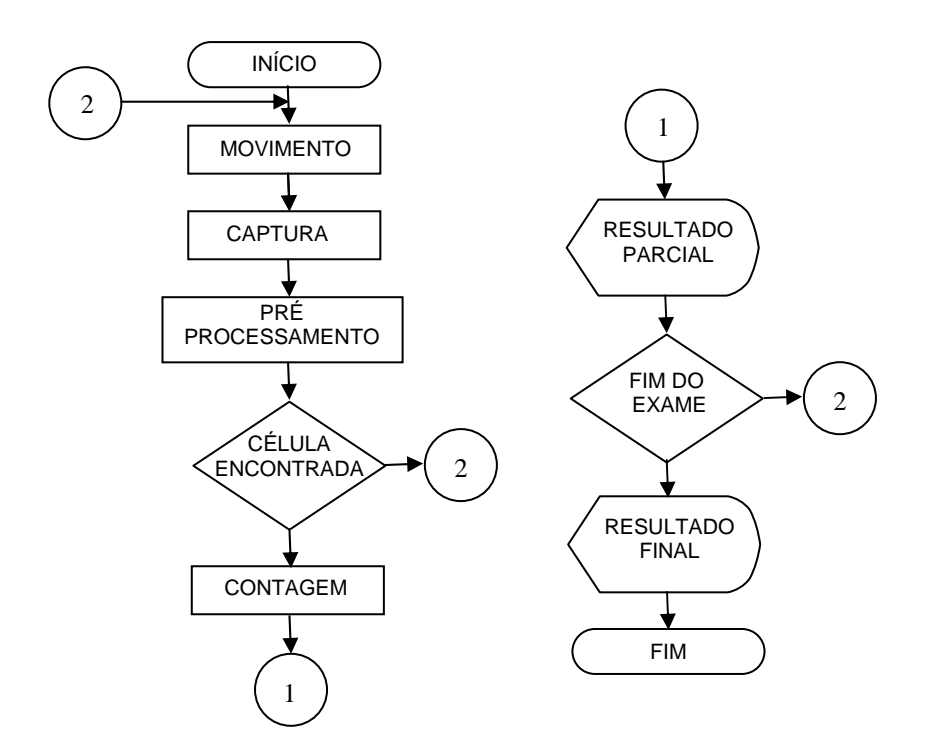

**Figura 2.11 -** Fluxograma simplificado de funcionamento do sistema

#### **3.1 ESTRUTURA MECÂNICA**

Para que a mesa do microscópio pudesse fazer automaticamente as operações de movimentação realizadas originalmente por um operador humano, tornou-se necessária a construção de um sistema mecânico capaz de realizar esta tarefa de forma, se não idêntica, pelo menos satisfatória. Tal estrutura foi construída a partir de chapas de alumínio de 2 mm de espessura, o que proporcionou rigidez mecânica e facilidade no manuseio. O croqui da Fig 3.1 mostra as medidas de corte da lateral esquerda do sistema. Nas Fig 2.5, 2.6 e 2.7 pode-se observar a estrutura já cortada e montada no microscópio.

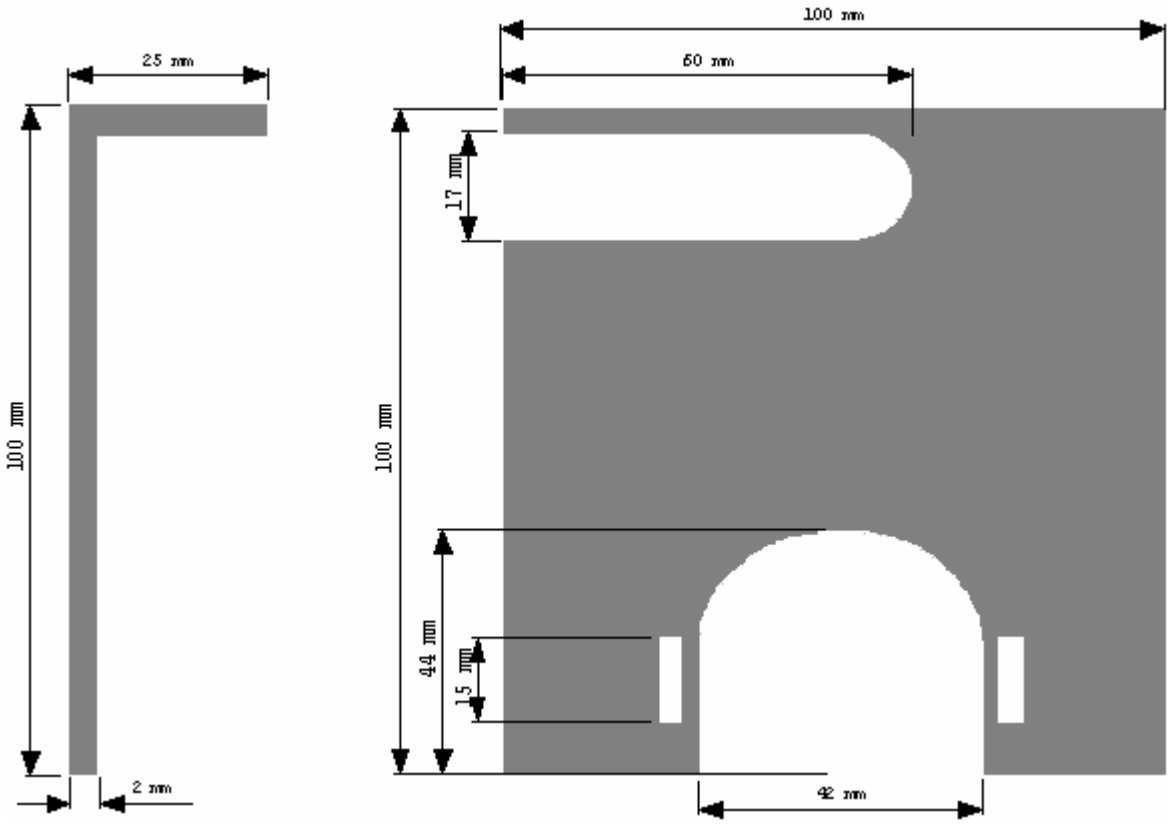

**Figura 3.1 -** Croqui de corte da lateral esquerda do sistema de tração.

Para que o sistema mecânico pudesse escorregar, acompanhando o movimento original, sem os saltos provocados pelos motores, principalmente no momento em que os mesmos deixam a inércia, parafusos foram adicionados ao sistema, puxando toda a estrutura para cima, enquanto três rolamentos realizavam força na direção oposta, ou seja, puxavam a estrutura para baixo. Este conjunto, ilustrado nas Fig 2.5, 2.6 e 2.7, por não permitir a movimentação vertical do sistema, mantém as correias de tração, acopladas aos motores e eixos do microscópio, com tensão constante, evitando escorregamentos e eventual deslocamento das correias.

#### **3.2 MOTORES**

A escolha dos motores foi baseada em três pressupostos básicos:

- $\checkmark$  Não necessitavam ser fortes, o que representa baixo consumo de corrente e pequeno peso a ser adicionado ao sistema;
- $\checkmark$  Embora a movimentação do sistema não necessite ser precisa, os motores deveriam permitir movimentos suaves e curtos (passos milimétricos);
- $\checkmark$  Teriam que possibilitar o controle digital.

 Com base nas exigências mostradas acima, os motores de passo se mostraram ideais para o sistema.

#### 3.2.1 MOTORES DE PASSO

 Motores de passo, como o ilustrado na Fig 3.2, têm aplicação altamente difundida na automação e robótica. Como exemplos de aplicação, podem-se citar impressoras, copiadoras, sistemas robóticos de pequeno peso, conjuntos posicionadores de atuadores robóticos, posicionamento de válvulas pneumáticas e

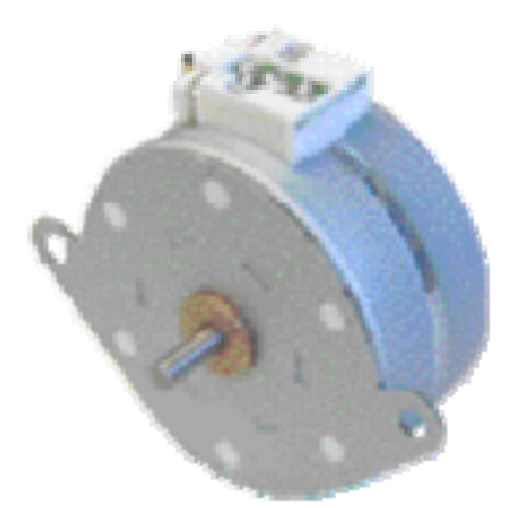

**Figura 3.2 -** Motor de passo.

hidráulicas, etc. Seu uso é freqüente quando há necessidade de controle em malha aberta, por não necessitarem de realimentação de informação de sensores de posição durante a trajetória. Esses atuadores precisam apenas de um ponto de partida monitorado, através do qual o sistema de controle utilizado, computador ou placa de interface lógica, conta os passos na direção de interesse. A precisão dos passos é outra vantagem dos motores de passo, pois entre um passo e outro as bobinas estão energizadas, mesmo quando o motor está mecanicamente inerte, o que faz com que o sistema se mantenha na posição, diferente de outros tipos de motores de indução, em que a energia é retirada na parada, fazendo com que o peso da carga a ser arrastada pelo eixo movimente o motor, exigindo travas e embreagens. Em função de sua estrutura construtiva e de funcionamento, motores de passo são deficientes para sistemas que exigem grande torque e velocidade, pois o excesso de peso na movimentação pode gerar escorregamento e falha da contagem em velocidades altas, pelo pequeno tempo de energização de cada

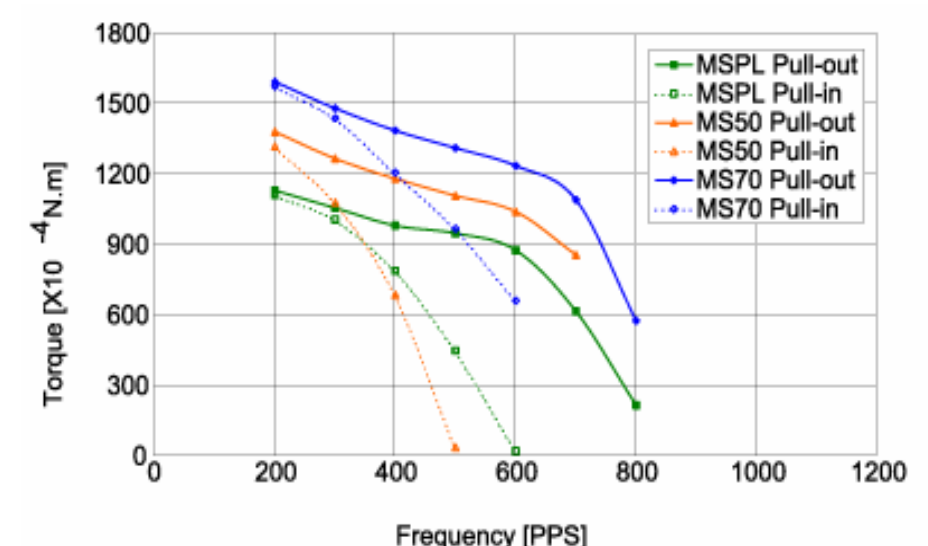

**Figura 3.3 -** Relação Freqüência / Torque para motor PM55L-048 (MINEBEA, 2002)

conjunto de bobinas, diminui sua capacidade de tração. Pode-se observar, pela Fig 3.3 (MINEBEA, 2002) que, com a elevação da freqüência dos pulsos de controle, a capacidade de arrasto do motor cai, chegando a valores nulos de torque. No caso do motor cuja relação torque / freqüência está ilustrada na Fig 3.3, esse apresenta seu valor nominal de torque a 200 PPS e como trabalha com 48 pulsos por rotação (7,5º por pulso), pode-se afirmar que sua velocidade angular nominal seria de, aproximadamente, 4,2 rotações por segundo. Ao acelerar-se o número de pulsos, para que o mesmo fosse capaz de atingir a velocidade de 12,5 rotações por segundo, seu torque seria praticamente igual a zero. Valores nominais de torque dos motores da série PM da MINEBEA podem ser vistos na Fig 3.4.

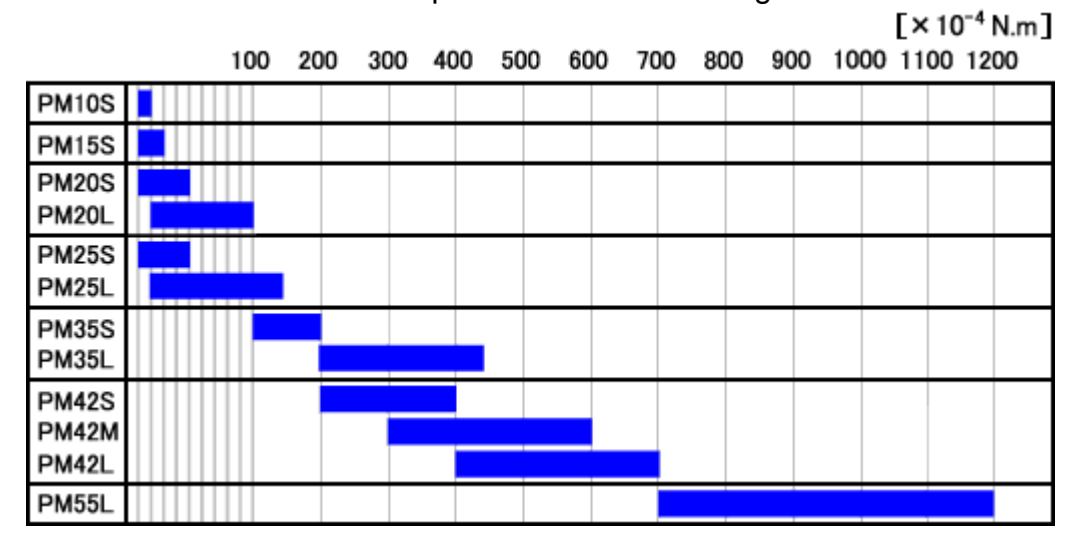

**Figura 3.4 -** Valores nominais de torque para motores de passo – série PM

Existem, basicamente, dois tipos de motores de passo utilizados em pequenos sistemas de automação: o unipolar e o bipolar (JONES, 1998). Do ponto de vista de aplicação, estes dois tipos têm sua maior diferença nos circuitos de alimentação. Os motores bipolares devem ser alimentados com circuitos capazes de gerar a reversão de polaridade, enquanto que os unipolares necessitam apenas da alimentação individual de cada bobina. Desta forma, os circuitos de controle para motores bipolares, como os ilustrados na Fig 3.5, tendem a ser mais complexos e mais críticos, com relação à construção do *hardware* e da própria lógica de controle

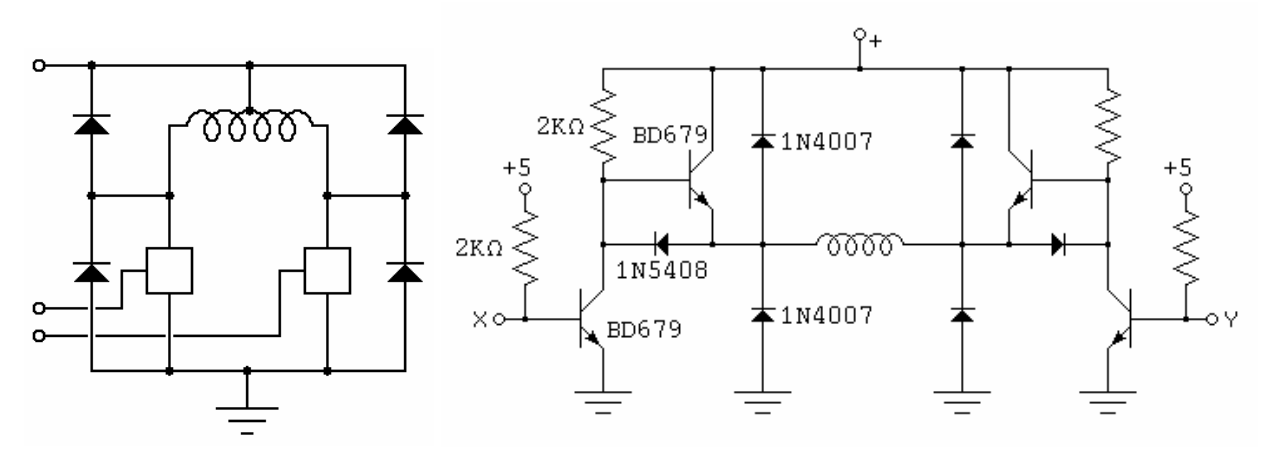

**Figura 3.5 -** A) Modelo de ponte H para motor Bipolar B) circuito prático para "uma" bobina

do que os construídos para motores unipolares (Fig 3.6). Mesmo assim, o uso de um ou outro tipo não se torna impeditivo, desde que as adaptações necessárias sejam realizadas.

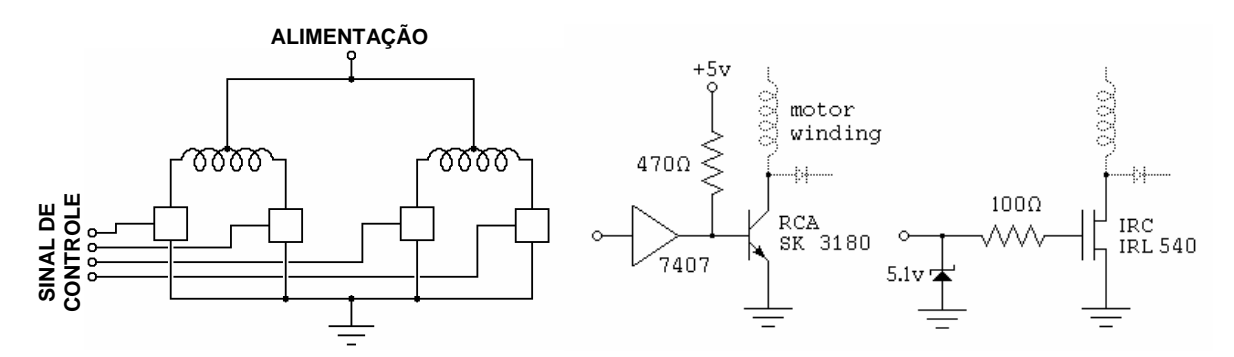

**Figura 3.6 -** A) Modelo básico B) circuito prático para "uma" bobina

Os motores de passo escolhidos para o sistema foram o PM55L-048 e o PM42L-048, da fabricante japonesa Minebea Coil CO. Estes motores foram retirados de impressoras HP, série 600, que se encontravam em desuso, no Centro de Manutenção (CEMA) da Universidade de Taubaté.

 Os motores são do tipo unipolar e suas características mecânicas estão ilustradas nas Fig 3.7 e 3.8.

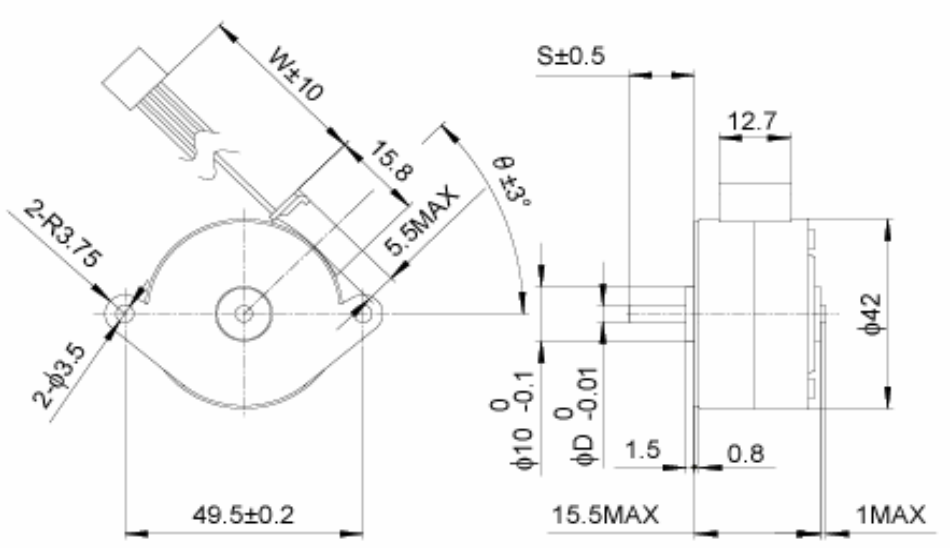

**Figura 3.7 -** Dimensões físicas do motor PM42L-048

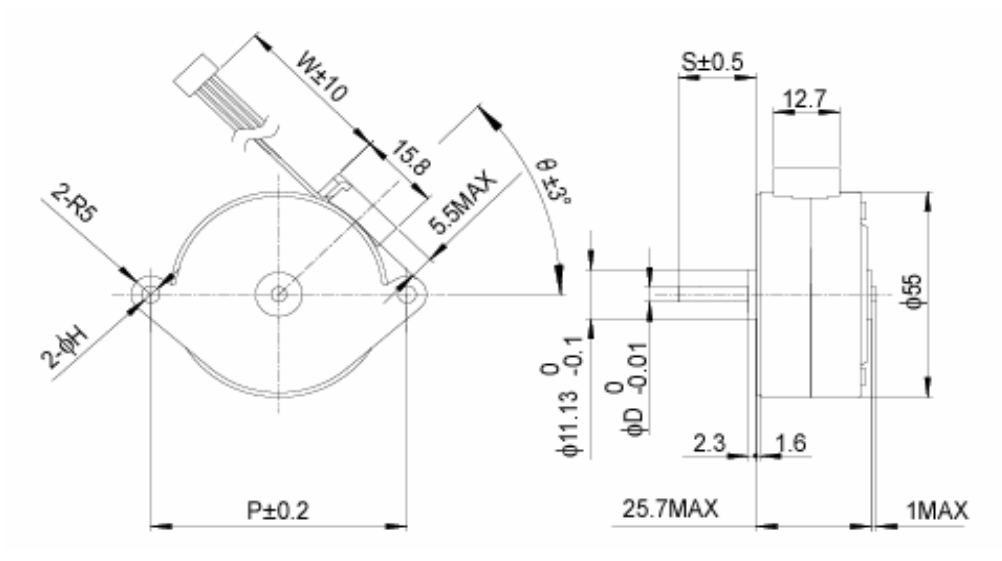

**Figura 3.8 -** Dimensões físicas do motor PM55L-048

A alimentação dos motores de passo é realizada pelo sistema de controle através de pulsos injetados em forma seqüencial em suas bobinas, estabelecendo o movimento. Considerando os motores escolhidos, de quatro bobinas, a seqüência padrão de pulsos seria igual à ilustrada na Tab 3.1.

**Tabela 3.1 -** seqüência padrão de atuação dos

| motores de passo |  |
|------------------|--|
|------------------|--|

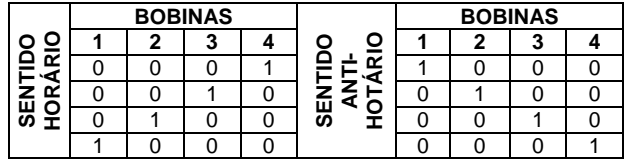

 Com o intuito de diminuir o atrito inercial causado pela rotação do eixo entre as bobinas, pode-se utilizar o meio-passo, com a seqüência ilustrada na Tab 3.2, em que duas bobinas são energizadas simultaneamente.

**Tabela 3.2 -** seqüência padrão de atuação dos

| motores de passo em meio passo |  |  |  |
|--------------------------------|--|--|--|
|--------------------------------|--|--|--|

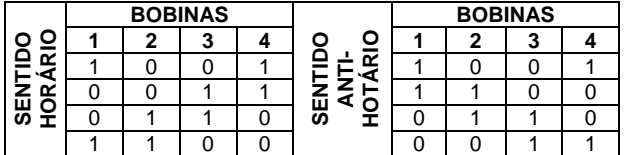

 Neste trabalho, cada quadro da imagem capturada pela *webcam* representa um quadro aproximadamente 0,64 mm<sup>2</sup> (0,8 mm  $X$  0,8 mm). O conjunto necessário de passos para que não haja sobreposição de quadros, em função da estrutura motor/correia/eixo, tanto no eixo X quanto no eixo Y, é de quatro passos. Essa solução foi adotada durante a construção do software de controle, de forma empírica, ou seja, o número de passos necessário foi verificado visualmente durante a implementação do programa.

#### 3.2.2 PORTA PARALELA

 A porta de comunicação paralela foi desenvolvida inicialmente para a conexão de impressoras aos computadores pessoais. Com a evolução da tecnologia, esta conexão, capaz de enviar e receber sinais digitais vindos do dispositivo periférico, passou a ser utilizada como porta de entrada e saída de dados de outros periféricos, como *scanners* e discos de armazenamento de dados externo.

A automação de máquinas e ferramentas trouxe a necessidade de se utilizar o computador no controle direto de dispositivos eletromecânicos e as portas de comunicação deixaram de ser exclusivas aos periféricos tradicionais.

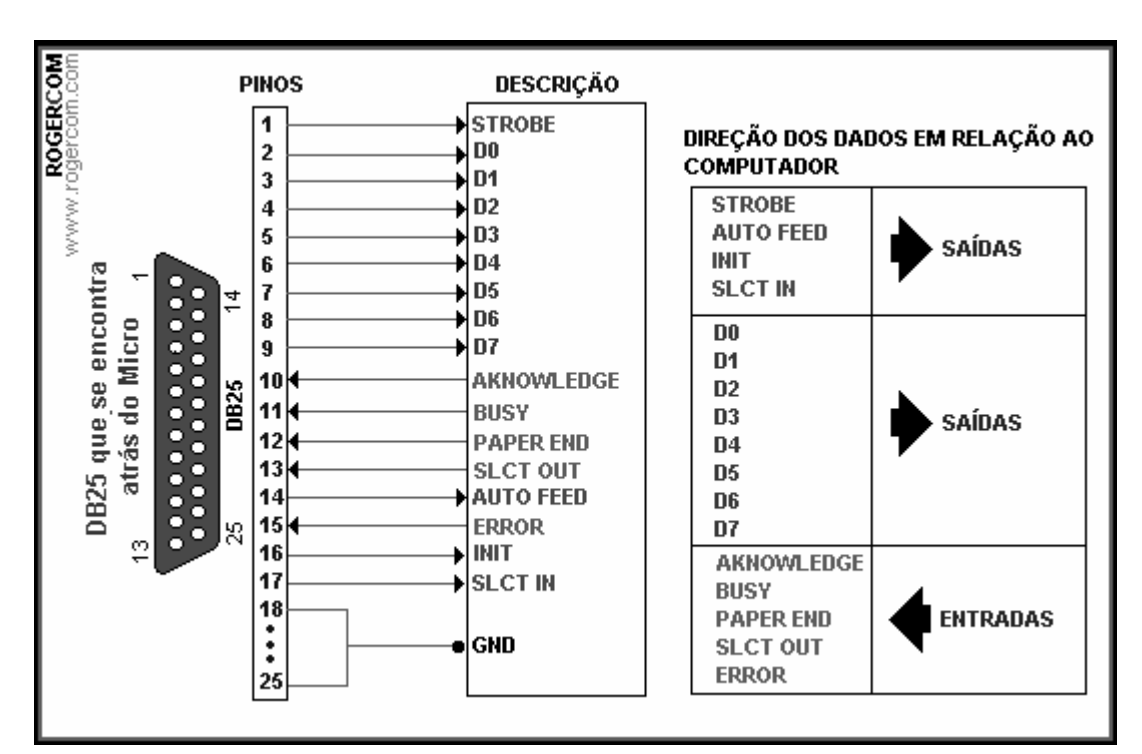

**Figura 3.9 -** Terminais de entrada e saída da porta paralela [MESSIAS, 2006]

Este dispositivo de comunicações, com terminal composto de 25 pinos, como ilustrado na Fig 3.9 pode ser utilizado em três formatos diferentes: a porta paralela padrão (SPP) ou porta paralela estendida (EPP, ECP).

Neste trabalho, será tratada apenas a porta paralela padrão, utilizada para comunicação de dados entre o PC e os motores de passo.

Operando no modo padrão, a porta paralela pode utilizar três diferentes endereços de entrada e saída para comunicação (MENDONÇA, A., ZELENOVSKY, R., 1999) como ilustrado na Tab 3.3.

| <b>Endereco</b> | <b>Nome</b> | Saída<br>$No$ de bits<br><b>Entrada</b> |  | Leitura | <b>Escrita</b> |
|-----------------|-------------|-----------------------------------------|--|---------|----------------|
| 378h            | Dados       |                                         |  |         |                |
| 379h            | Estado      |                                         |  |         |                |
| 37Ah            | Controle    |                                         |  |         |                |

**Tabela 3.3 -** Endereços da Porta Paralela Padrão (SPP)

No endereço 378h encontra-se o registrador de dados da porta, que funciona para escrita, servindo como porta de saída de informação. O uso deste endereço habilita os terminais de 1 a 9 do conector DB 25 (Fig 3.9) onde estão localizados os bits de dados. Os endereços restantes e terminais de entrada da porta de comunicações não foram aproveitados neste protótipo, mas podem ser úteis em uma posterior evolução do sistema, em que aplicações com uso de interrupções, com controle de *software* ou *hardware* sejam utilizadas, ou em caso de comunicação bidirecional, onde haja interesse, por exemplo, de captar sinais provenientes de sensores ou chaves.

As portas paralelas fornecem em seus terminais de dados, correntes entre 2,6 mA e 24 mA e os pinos podem mudar de estado (0 ou 1) em padrão TTL com comandos diretos do programa de controle da porta.

Uma das vantagens de se construir interfaces utilizando a porta paralela está no fato desta estar em comunicação direta com o barramento interno do computador, recebendo e enviando dados de alta velocidade, se comparada à porta

serial e, além disso, interfaces ligadas a este dispositivo podem ser inseridas, alteradas e desconectadas sem necessidade de desmontagem do gabinete.

Ao mesmo tempo, o fato de haver uma ligação direta ao barramento principal, traz a desvantagem de, ocorrendo excesso de corrente nas linhas de conexão, haver também danos, muitas vezes irreparáveis, à placa principal do computador. Por este motivo e também pelos baixos níveis de corrente fornecidos ou drenados por esta porta de comunicação, sistemas conectados a computadores devem operar com placas de interfaceamento e proteção, comumente chamadas de *driver*.

#### 3.2.3 *DRIVER* DE CORRENTE

 O sistema proposto neste trabalho contempla o controle de movimentação através do mesmo *software* de tratamento das imagens, procurando tornar o conjunto de programas mais compacto. Desta forma, os motores são controlados via porta de comunicação LPT, ou porta paralela, do computador. As portas de comunicação trabalham com 5 V em tensão contínua, e têm correntes de saída caracteristicamente baixas, com valores típicos em torno de 25 mA. Como se pode perceber na Fig 3.10, os motores utilizados consomem correntes entre 540 mA e 610 mA, superiores às fornecidas pelo sistema digital de controle.

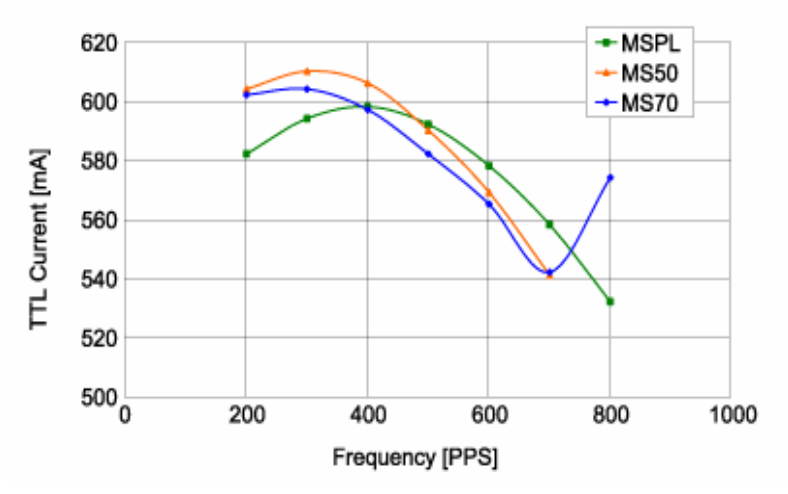

**Figura 3.10 -** corrente típica requerida pelo motor PM55L-048

 Em função da necessidade de aumento da corrente fornecida ao conjunto de tração e da diferença de tensões elétricas entre a porta paralela (5 V) e os motores (24 V) uma interface baseada no *driver* ULN2804 foi adicionado ao sistema. Esta interface, cujo diagrama elétrico é ilustrado na Fig 3.11, recebe os sinais provenientes da porta paralela do computador em dois circuitos integrados 74HC32,

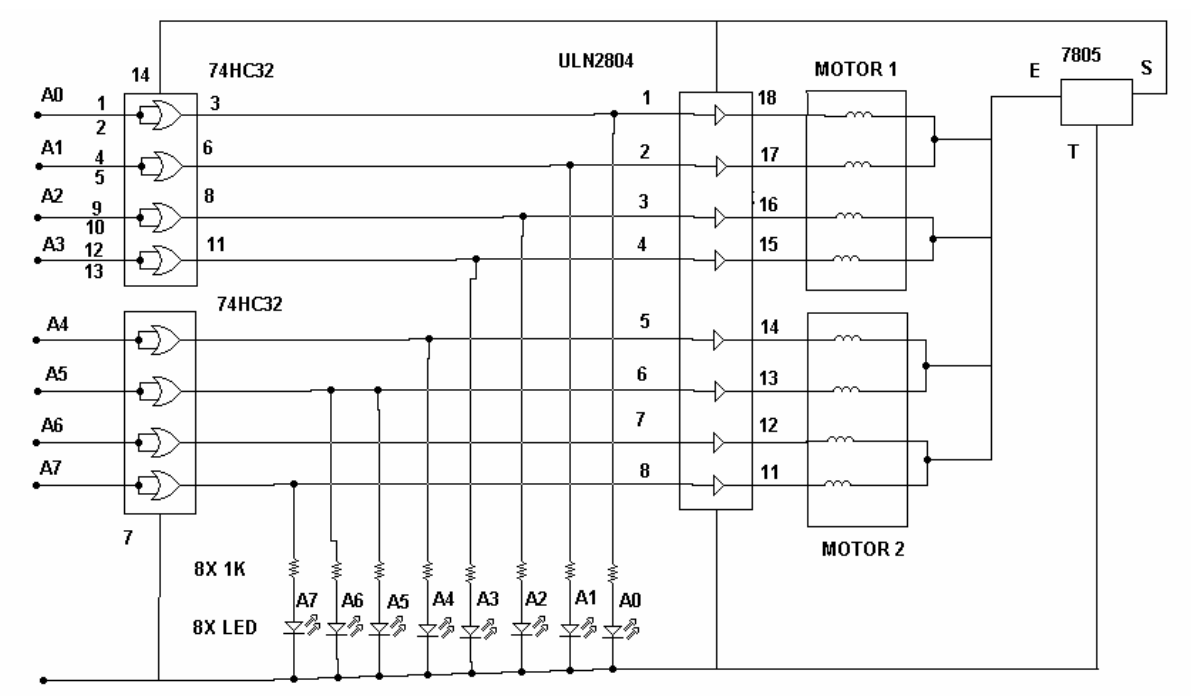

**Figura 3.11 -** *driver* de interfaceamento dos motores

constituídos de quatro portas lógicas OU de duas entradas. A função destas portas lógicas é reforçar o sinal TTL vindo da porta paralela, normalizando os níveis de tensão e corrente, caracterizando os sinais de nível alto e baixo, e permitir que dispositivos TTL ou CMOS recebam estas informações para processamento. Além disso, os 74HC32 funcionam, também como um pré-estágio de isolação, não permitindo que correntes excessivas sejam fornecidas ou drenadas pelo sistema de potência, pois independente da corrente solicitada em suas saídas, a corrente de entrada será a fornecida pela porta de comunicação. Ressalta-se que, em casos extremos de aumento da corrente, a saída da porta contida no circuito integrado tende a se conectar a linha de terra, sendo danificada antes que alguma das entradas exija aumento de corrente da porta de comunicação (BOYLESTAD, R.L., 2004).

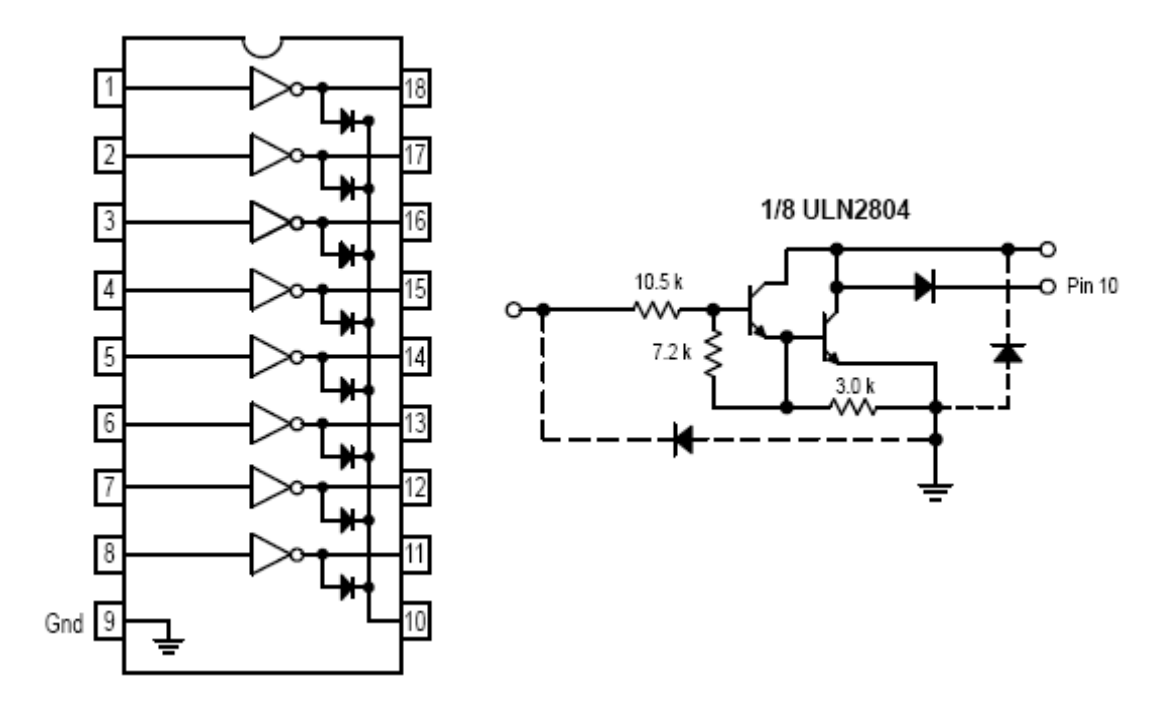

**Figura 3.12 -** Diagrama do ULN 2804 e circuito elétrico de uma conexão *Darlington*

 Os oito bits fornecidos pelas portas lógicas são recebidos por um circuito integrado ULN2804. Este dispositivo, ilustrado na Fig 3.12, composto por oito canais amplificadores baseados em uma matriz *Darlington* (MOTOROLA, 2006), é capaz de receber sinais de baixa intensidade de corrente (5 mA a 20 mA), vindos de circuitos do tipo TTL e CMOS, e colocar níveis de alta intensidade (500 mA). Além disso, o ULN2804 trabalha com níveis de tensão de entrada de 3 V a 15V e tensões de saída de até 50 V. Desta forma, os sinais enviados pela porta paralela estão compatibilizados com os necessários para o bom funcionamento dos motores de passo utilizados neste trabalho.

#### **3.3 CAPTURA DE IMAGENS**

A escolha da câmera para captura de imagens do microscópio baseou-se em dois preceitos: resolução e custo.

O sistema necessita de uma câmera capaz de obter uma imagem com definição suficiente para se discriminar as células. Desta forma, não haveria necessidade de se utilizar um dispositivo de alta definição, como as câmeras fotográficas digitais disponíveis no mercado, com 3 a 4 mega *pixels*. Ao mesmo tempo, o dispositivo deve transferir as imagens em tempo real para o processamento via computador, o que sugeriu a utilização de uma câmera de vídeo e não uma câmera fotográfica. Ficou então definido que uma *webcam* seria testada para a estrutura.

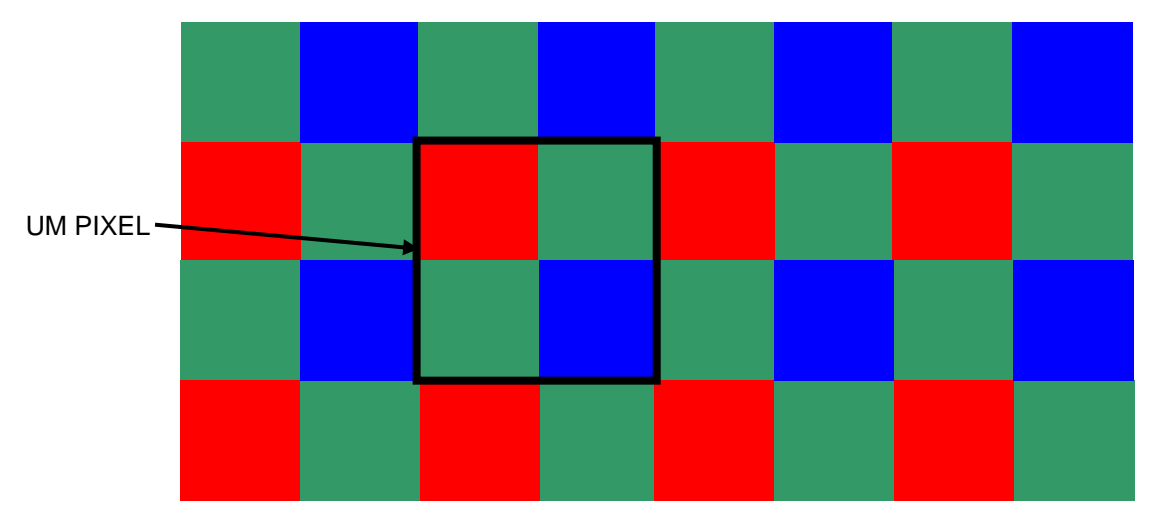

**Figura 3.13** - Matriz de pixels, no padrão RGB

Estas câmeras, utilizadas para a transmissão de imagens pela Internet, são construídas com sensores de tecnologia CMOS. A aquisição das imagens é realizada por uma matriz de transistores a base de silício, em que quatro sensores são utilizados para cada *pixel* de imagem (PODOLSKY, 1997), formando uma imagem padrão RGB, como ilustrado na Fig 3.13, em uma divisão que se aproxima

do padrão de cores para a formação do branco em sistemas de geração e transmissão de imagens, estabelecida em (3.1).

$$
\mathbf{E}_{\rm w} \cong 0.33\mathbf{E}_{\rm R} + 0.59\mathbf{E}_{\rm G} + 0.17\mathbf{E}_{\rm B}
$$
 (3.1)

onde:

EW: Intensidade proporcional de branco,

 $E_R$ : Intensidade proporcional de vermelho,

EG: Intensidade proporcional de verde,

 $E_B$ : Intensidade proporcional de azul.

 Analisando a equação (3.1), pode-se perceber que, além da quantidade de uma determinada cor, a luminância ou intensidade de brilho desta cor, também influencia na formação do padrão de cores, justificando as proporções de pixels de cada cor envolvidos na matriz CMOS.

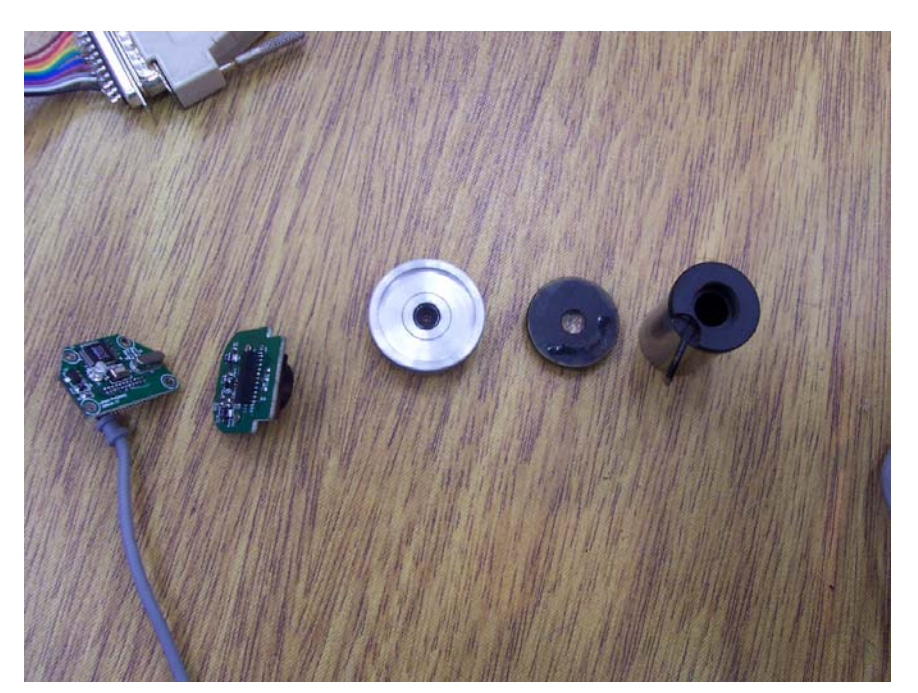

**Figura 3.14 -** Da esquerda para a direita, câmera digital, estrutura de encaixe e objetiva do microscópio.

Definido o tipo de câmera, o subsistema de captura de imagens foi baseado em uma câmera digital, acoplada ao microscópio através de uma conexão torneada em alumínio, ilustrada na Fig 3.14, do tipo encaixe/encaixe, de maneira que não necessitasse de cola ou parafusos para a fixação da câmera ao microscópio.

A Fig 3.15 mostra o sistema de captura montado e a Fig 3.16 ilustra o sistema acoplado ao microscópio.

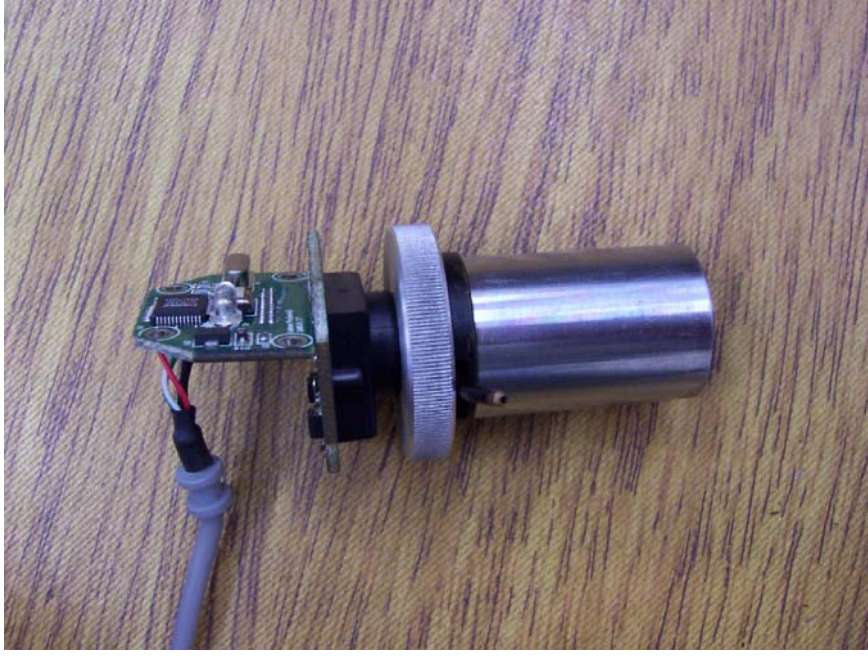

**Figura 3.15** - Câmera, encaixe e objetiva montados

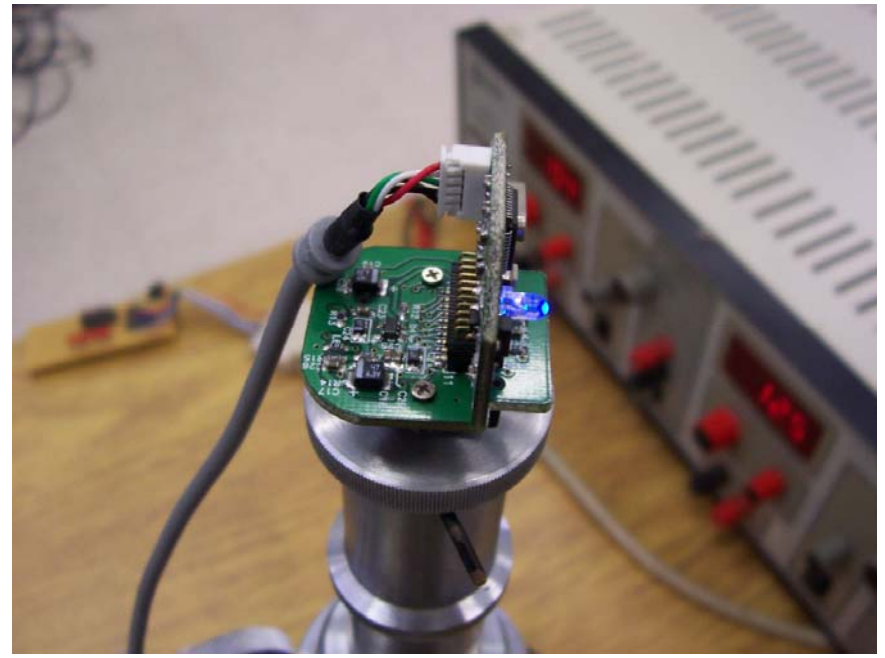

**Figura 3.16** - Sistema de captura de imagens acoplado ao microscópio

## **PROCESSAMENTO DE IMAGENS**

Capítulo 04

#### **4.1 INTRODUÇÃO**

A cada movimentação do sistema é adquirido um quadro da lâmina e salvo no formato BMP. Este quadro é verificado e processado antes que o próximo quadro seja carregado, pois a imagem será armazenada com o mesmo nome de arquivo. Este procedimento visa a economia de memória, permitindo que o sistema seja instalado em computadores com baixa capacidade de armazenamento.

O processamento das imagens adquiridas neste trabalho se baseia em três fases distintas: o pré-processamento, em que elementos indesejados da imagem são descartados; a classificação, separando as células brancas das demais e a seleção, identificando o tipo de célula para a contagem.

#### **4.2 PRÉ-PROCESSAMENTO**

A imagem salva como BMP é carregada pelo sistema, no formato de cor RGB. Esse formato possibilita a geração de histogramas que permitem a análise estatística das freqüências de intensidade das três cores verificadas (RGB). Em uma primeira etapa deste projeto, foi criado um catálogo de histogramas das células estudadas, como ilustrado na Fig. 4.1, através de programa implementa-

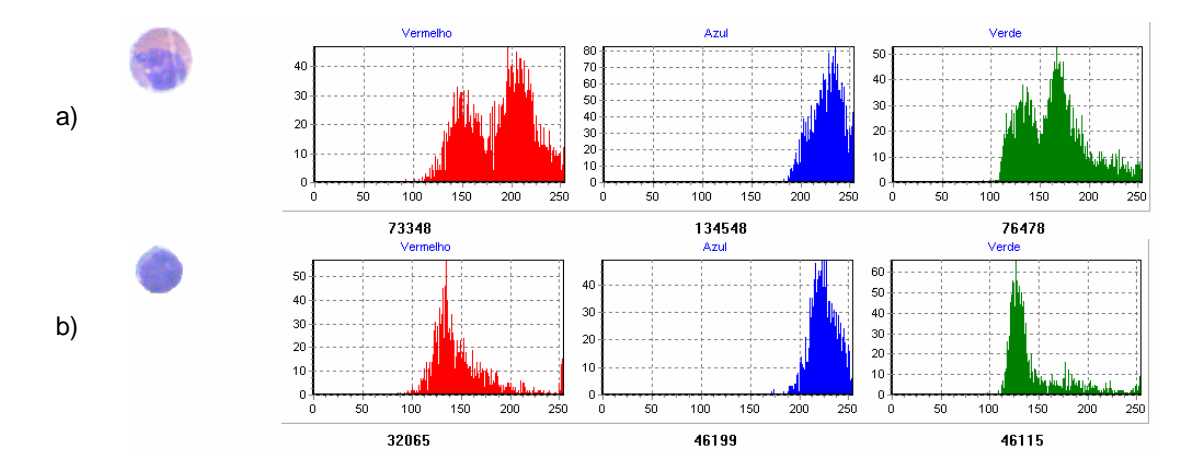

**Figura 4.1** - Conjunto de histogramas RGB para a) eosinófilo b) linfócito

do em DELPHI<sup>®</sup> (Fig 4.2), para verificação dos métodos futuramente utilizados para o reconhecimento das imagens.

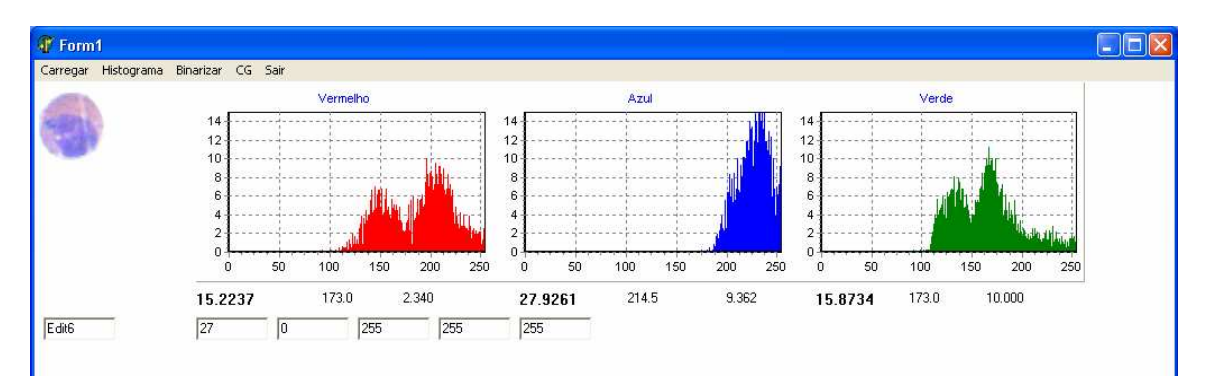

**Figura 4.2** - Tela do programa de geração de histogramas para estudo

 O que se pode perceber, de imediato, é que o quadro, de formato retangular (640 x 480) gerado pela câmera, não coincidia com a "visão" do microscópio, de forma circular. Desta maneira, a imagem a ser analisada mantinha bordas escuras, como ilustrado na Fig 4.3, que poderiam interferir no processo de reconhecimento. Além disso, a mesma figura mostra impurezas captadas pelas lentes e plaquetas sangüíneas, que não serão analisadas neste estudo e, portanto, podem ser descartadas.

 A solução proposta foi a aplicação de um limiar nos histogramas. Após vários testes, verificou-se que quando as três cores de formação da imagem tinham, simultaneamente, intensidades luminosas menores que 100 (a escala de intensidades de imagem utilizada pelo sistema tem início em 0 (preto) e finaliza em 255 (branco)), tratava-se de pixel indesejado para o processamento, com valores próximos ao preto e que não têm relação com os elementos a serem avaliados pelo processo em questão. Após a aplicação do limiar, onde os pixels encontrados dentro desta faixa foram convertidos ao branco, provou-se a exclusão dos elementos desnecessários, ficando a imagem como ilustrado na Fig 4.3(b).

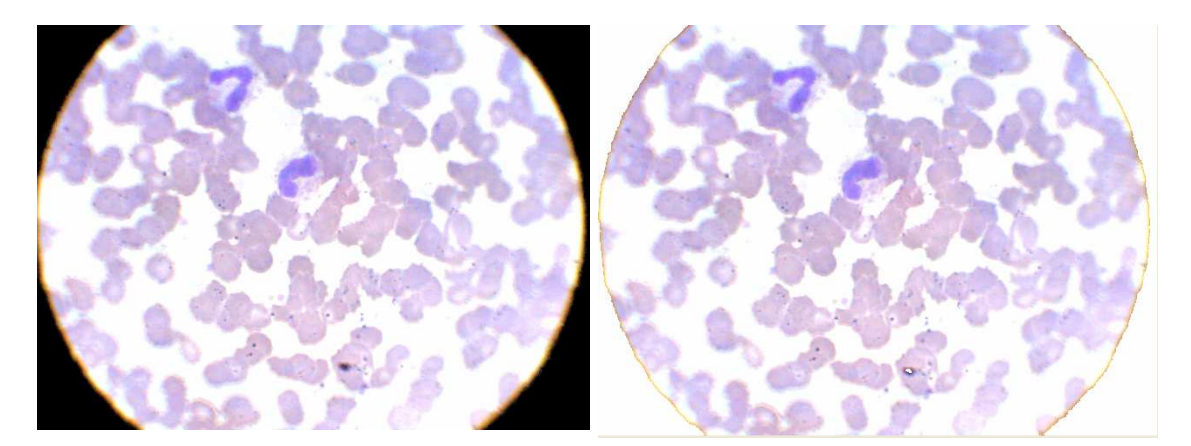

**Figura 4.3 -** Imagem captada pela câmera, sem tratamento (a), e após o pré-processamento (b).

#### **4.3 CLASSIFICAÇÃO**

 Para que o reconhecimento das células brancas, primeiro foram isoladas das hemácias (células vermelhas), que são maioria em todas as imagens estudadas.

 Algumas técnicas foram experimentadas neste processo, como o aumento do brilho ou contraste da imagem, mas se mostraram ineficazes, em função de deformarem a cor original, o que poderia inviabilizar o reconhecimento.

 Estudando os histogramas das células vermelhas, através do catálogo construído no início dos trabalhos de captura, verificou-se que as hemácias têm tonalidades mais claras que as células brancas e, portanto, a aplicação de um segundo limiar, sem alteração dos histogramas, durante a varredura das imagens, poderia detectar diferenças de tonalidade que mostrassem a existência, naquele ponto, de elemento diferente das células vermelhas.

 Neste momento, não existia preocupação em determinar qual o tipo de leucócito detectado, havendo apenas a intenção de isolar a área onde a variação existe, para posterior análise.

 O método aplicado se mostrou eficiente, em que se propôs a aplicação de um quadro branco, definido de forma experimental e com tamanho de 120 x 120 pixels (Fig 4.4), onde fossem encontradas variações significativas de coloração do ponto estudado.

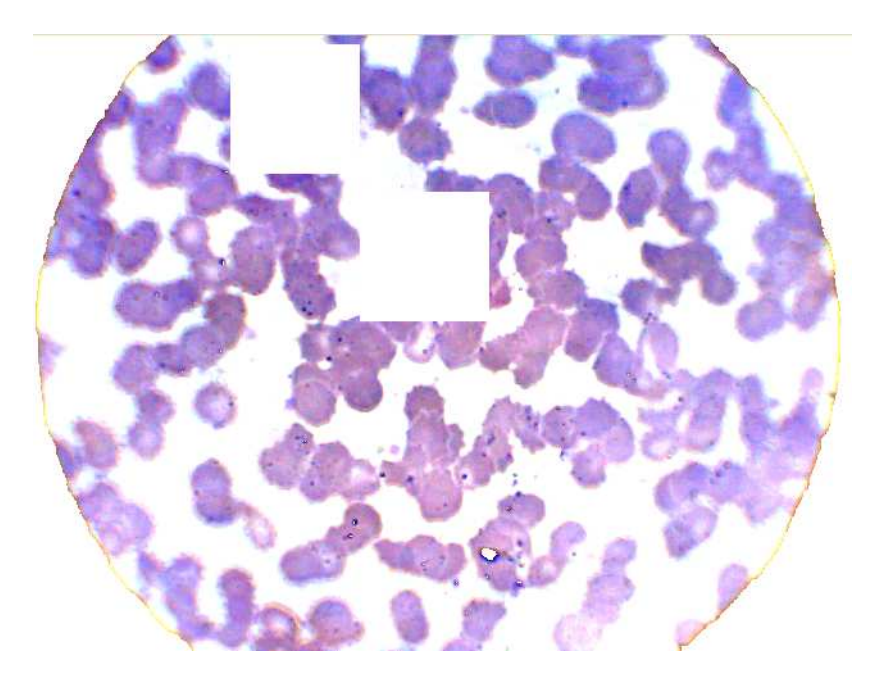

**Figura 4.4 -** Imagem captada (Fig 4.3), após a aplicação do segundo limiar

 O processo utilizado até este ponto do estudo, comprovou a eficiência da proposta de aplicação de duplo limiar para a identificação de células brancas de Czeke (1992), citada no capítulo 1, embora existam diferenças importantes entre os trabalhos, já que em seu artigo, Czeke (1992) binariza e segmenta as imagens, prejudicando a seleção posterior, o que não fazia parte do escopo de seu estudo, mas é um dos objetivos deste trabalho.

#### **4.4 SELEÇÃO**

 O processo de seleção das células brancas foi iniciado pela análise dos conjuntos de histogramas, para definir os algoritmos a serem utilizadas. Desta forma, foi realizado um estudo estatístico das freqüências com que as tonalidades de cores (RGB) aconteciam, em diferentes lâminas e tipos de células. Nesse estudo, quantidade, eqüidistância e localização dos picos de freqüência, formato das curvas de distribuição e relação entre os histogramas das três cores básicas foram o principal foco.

 Após a realização da verificação preliminar, pode-se notar que o azul não poderia contribuir com a realização do reconhecimento, pois não foi encontrado um padrão seguro para esta cor. O vermelho e o verde se mostraram consistentes para o processo de reconhecimento, pois apresentaram constância para células do mesmo tipo e variações entre diferentes tipos de célula, sendo que em determinadas situações o vermelho era mais interessante para a aplicação que o verde e, em outras, o inverso se tornava mais interessante.

 Assim, utilizando como característica o princípio da exclusão, foram estabelecidas a estrutura de análise e sua seqüência, que tomou o seguinte formato: o processo se inicia com o linfócito e segue com eosinófilo, monócito e neutrófilo, sendo este último dividido em três tipos distintos: segmentado, bastão e Metamielócito.

#### 4.4.1 INÍCIO DO PROCESSO

 As imagens recebidas do pré-processamento, em quadros de 120x120 pixels traziam a célula de interesse e hemácias, como ilustrado na Fig 4.5. A presença das hemácias gera alteração no histograma e inviabiliza o reconhecimento. Desta forma, a aplicação do método de círculos na região de interesse proposto por Katz (2000) se mostra interessante. De acordo com o estudo, o núcleo das células brancas do sangue é a única área das imagens utilizadas em seu trabalho com valores de intensidade de verde inferiores a 100. Assim, ao encontrar tais valores ou intensidades inferiores, poderia se determinar de forma relativamente simples a posição do núcleo de uma célula. A partir desta

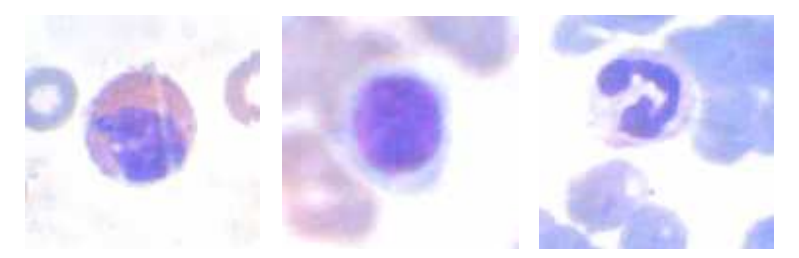

**Figura 4.5** quadros 120x120 com região de interesse e células vermelhas

 solução, a construção de uma circunferência em torno do núcleo poderia delimitar a imagem, excluindo as hemácias. A aplicação dos círculos foi realizada nesse

estudo, com algumas alterações em relação a sua proposta original.

Um dos motivos para tais modificações foi a variedade de fontes de material (lâminas) de estudo, fornecido por diferentes laboratórios, com tratamento de corantes diferentes e conseqüentemente, diferentes níveis de cinza. Após avaliação do catálogo de imagens, chegou-se a conclusão que somente nos núcleos das células brancas eram encontrados valores menores que 150, considerando a cor verde. Desta forma se estabeleceu o limiar a ser utilizado para a construção do algoritmo.

Foram determinados pelo programa os menores valores de x e y, onde houvesse pontos que indicassem a presença do núcleo de uma célula branca. O cruzamento destes pontos marca o centro do núcleo. Em uma nova varredura do quadro, todos os pixels cujas distâncias radiais, calculadas em (4.1), ao centro da célula forem maiores que 25 pixels (valor determinado de forma prática) passam a ser brancos, excluindo as demais células da imagem, como ilustra a Fig 4.6.

$$
d:=trunc(sqrt(sqr(i-cx)+sqr(j-cy)))\tag{4.1}
$$

onde

 i e j são as coordenadas do ponto a ser pesquisado; cx e cy são as coordenadas do ponto de interesse e d é a distância entre os pontos.

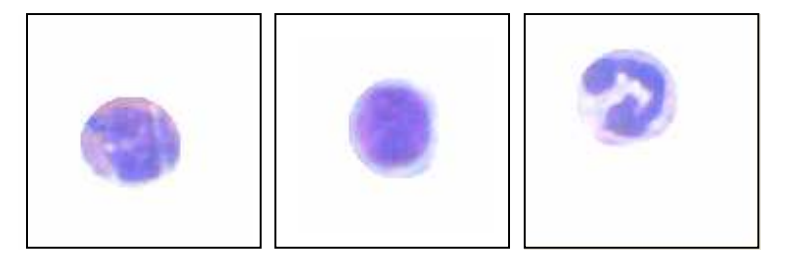

**Figura 4.6 -** quadros 120x120 com região de interesse

Estabelecidos os círculos com as células de interesse, o que foi feito inicialmente através de programa implementado em DELPHI®, cuja tela está ilustrada na Fig 4.7, iniciou-se o processo de seleção definitiva das células brancas, com a finalidade de indicar isoladamente cada tipo de leucócito.

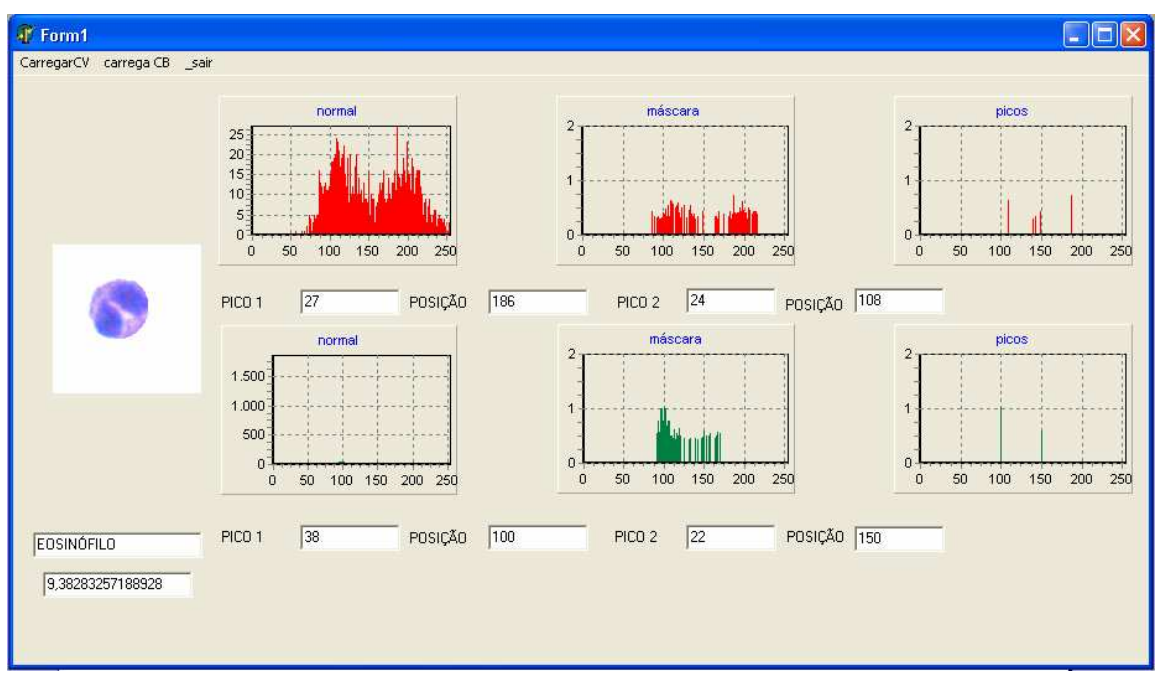

**Figura 4.7 -** Tela do programa construído para estudo das células

#### 4.4.2 SELEÇÃO DAS CÉLULAS BRANCAS

Como o interesse para a análise se concentra nos picos dos histogramas, o primeiro passo na estrutura de reconhecimento foi o tratamento dos vetores (vermelho e verde) para a localização dos dois picos, que representam núcleo e citoplasma da célula. O algoritmo de reconhecimento do primeiro pico se limita a um laço, em que se busca a posição de maior incidência de uma determinada tonalidade no histograma. Este trecho do programa pode ser visto a seguir, em pseudo-código:

 $pico1 \leftarrow 0$ ; faça i ← 0 até 255 faça se (pico1<v[i]) e (i<250) então  $pico1 \leftarrow (v[i])$ ;  $k \leftarrow i$ ; fim se;

fim para;

 Nota-se que, quando pico1 é menor que o valor na posição corrente do vetor e a posição é menor que 250 (exclusão de pontos muito claros, para evitar picos localizados nas posições finais do histograma, em função do excesso de branco na imagem), o valor do vetor é armazenado em pico1 e a posição corrente é armazenada em k. Finalizado o laço, a posição de maior incidência estará identificada.

 Definido o primeiro pico, aplicou-se um filtro de exclusão, a fim de se evitar picos falsos. Os pontos de início e fim deste filtro foram determinados pelo estudo dos histogramas, em que se verificou a ausência de outros picos de interesse a uma distância vetorial menor que 60 posições. Este filtro foi implementado da seguinte forma:

> para i ← (k-30) até (k+30) faça se (i<>k) então  $v[i]:=0;$ fim se; fim para;

 O histograma ficou preparado para a localização do segundo pico, que foi implementada com a seguinte estrutura:

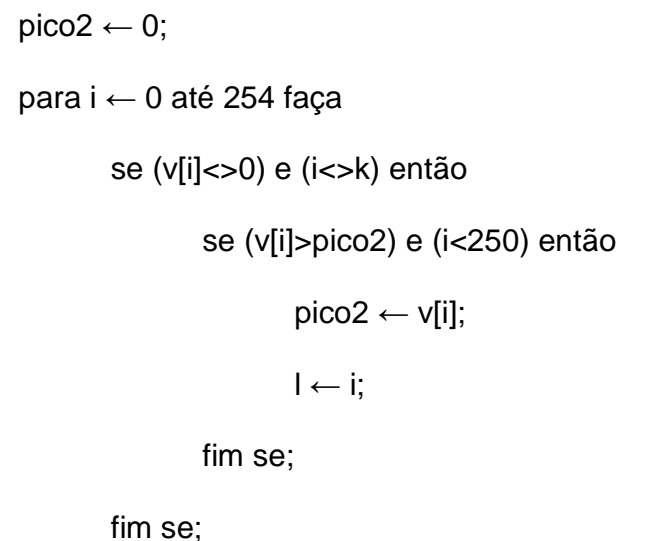

fim para;

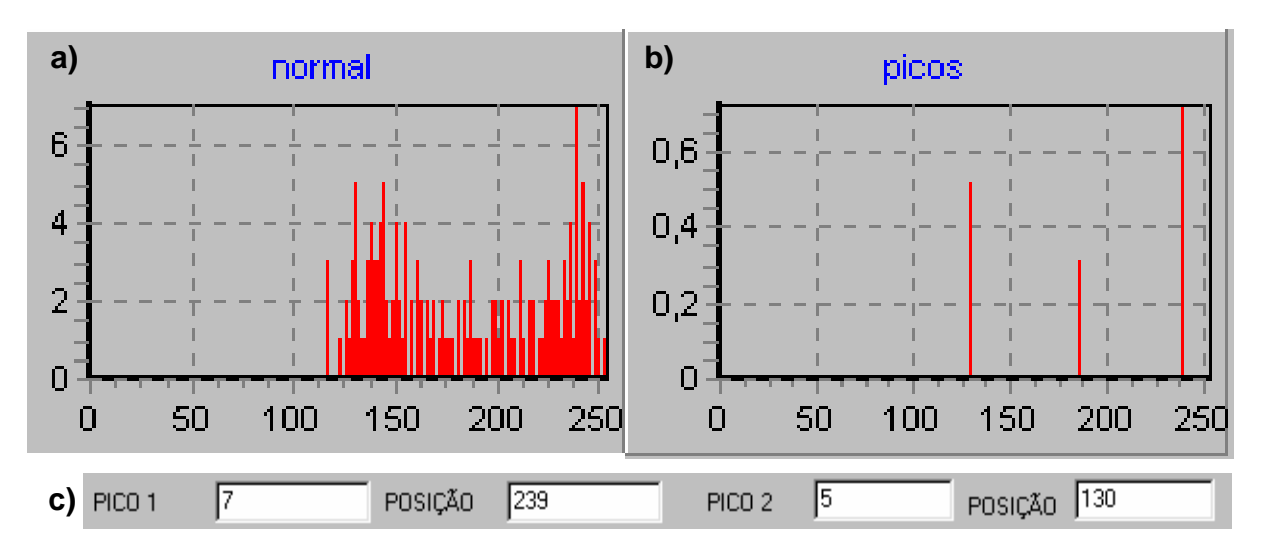

A localização dos picos está ilustrada na Fig 4.8.

**Figura 4.8 –** a) Histograma de uma célula b) Histograma dos picos c) Valores encontrados

Aplicando a estrutura mostrada na Fig 4.8c sobre as imagens do catálogo, pode-se determinar as características dos picos de histograma de cada tipo de leucócito. A partir destas características, determinou-se o algoritmo para reconhecimento de cada célula branca.

 Os linfócitos têm como principal característica a concentração das maiores freqüências de amostragem em um único pico (na cor verde), como visto na Fig 4.9, o que representa que o núcleo da célula tem o mesmo nível de cinza em

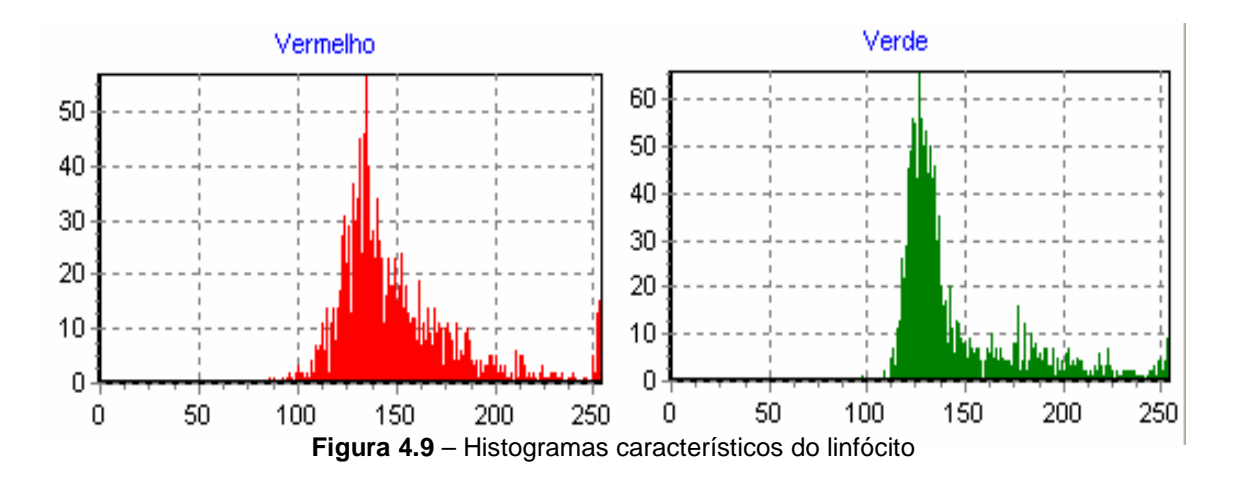

quase toda a sua extensão. Além disso, os primeiros picos estão em posições com distâncias vetoriais menores que 10. Verificou-se que, na existência de um segundo pico vermelho, a distância do primeiro ao segundo será maior que 30. Atendendo às características, o algoritmo para contagem dos linfócitos foi implementado no formato abaixo:

 se (pico2g=0) e (kr<=135) e (lr<=165) e (abs(kr-kg)<=10) e ((pico2r<=pico1r/2) ou (pico2r<>0) e (abs(kr-lr)>=30)) então linfo ← linfo+1;

fim se;

onde **g** e **r** são os índices para os histogramas verde e vermelho, respectivamente.

 Os eosinófilos (Fig 4.10) têm como principais características: a proximidade entre os dois picos da cor verde e os baixos tons de cinza (posições não superiores a 180), o que o caracteriza como uma célula de citoplasma escuro,

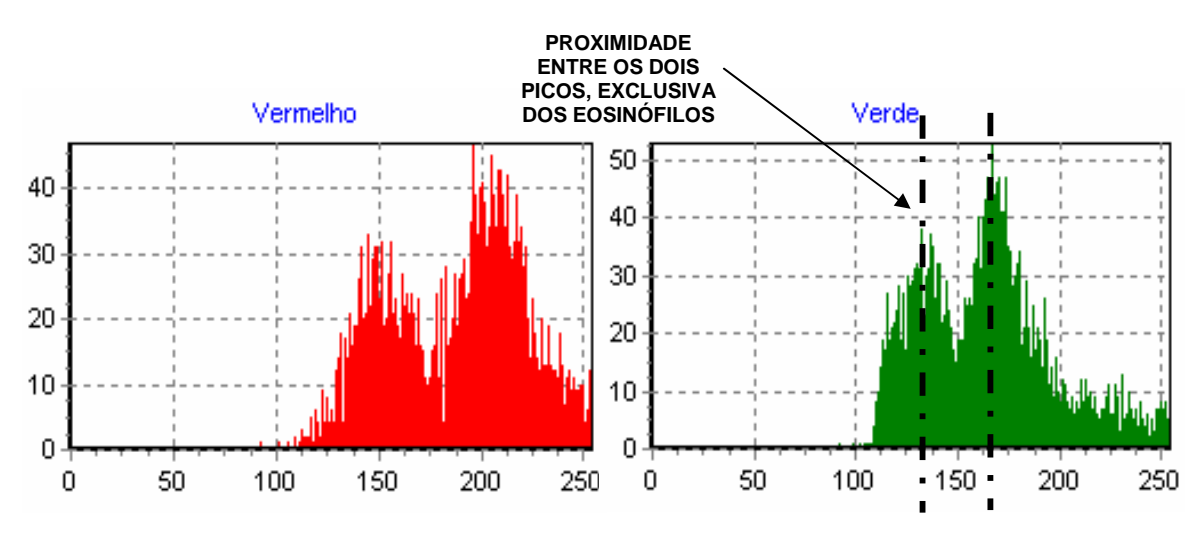

**Figura 4.10 –** Histogramas característicos do Eosinófilo

 ou seja, os picos se encontram em baixos níveis de cinza. Nos casos em que o segundo pico é nulo para a cor verde, as diferenças dos valores de freqüência entre os dois picos vermelhos não são inferiores a 75%. A contagem dos eosinófilos é realizada pelo algoritmo como ilustrado abaixo:

 se (abs(kg-kl)<=70) e (lr<180) e ((kg<180) e (lg<=180) ou (pico2g=0) e (pico1r>pico2r\*0,75)) então eosi ← eosi+1;

fim se;

Os monócitos, vistos na Fig 4.11, embora com grandes e escuros núcleos,

têm citoplasma evidenciado, diferente no linfócito. Por isso, mesmo apresentando um pico de baixo valor, seus histogramas ilustram um segundo pico, sempre menor que o primeiro, em níveis mais altos de cinza, o que pode ser percebido

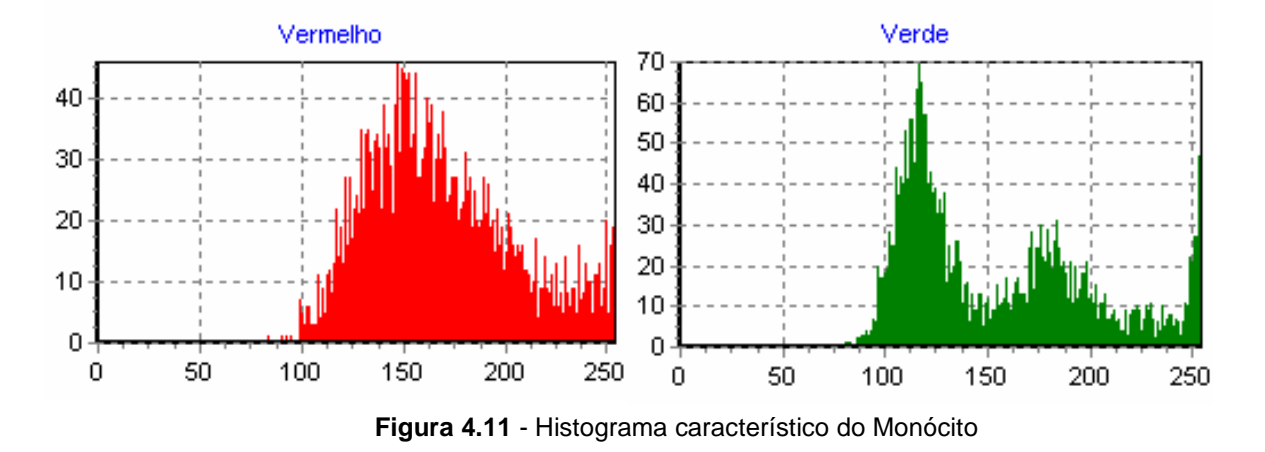

principalmente, na cor verde. Desta forma, desconsiderando picos com valores menores que 50% do pico principal, o monócito fica com um único pico verde. O algoritmo mostra que o monócito tem posições do primeiro pico maiores que o linfócito, o que diferencia as duas células.

se (pico2g=0) e

((pico2r=0) e (kr>110) ou (lr>200) ou (kr>130)) então

 $mono \leftarrow mono+1;$ 

fim se;

 Os neutrófilos (bastonete, metamielócito e segmentado) estão caracterizados pela existência de citoplasma mais claro em relação às demais células estudadas, o que faz com que os histogramas destas células apresentem um dos picos em posições vetoriais maiores que 200, como ilustrado na Fig 4.12.

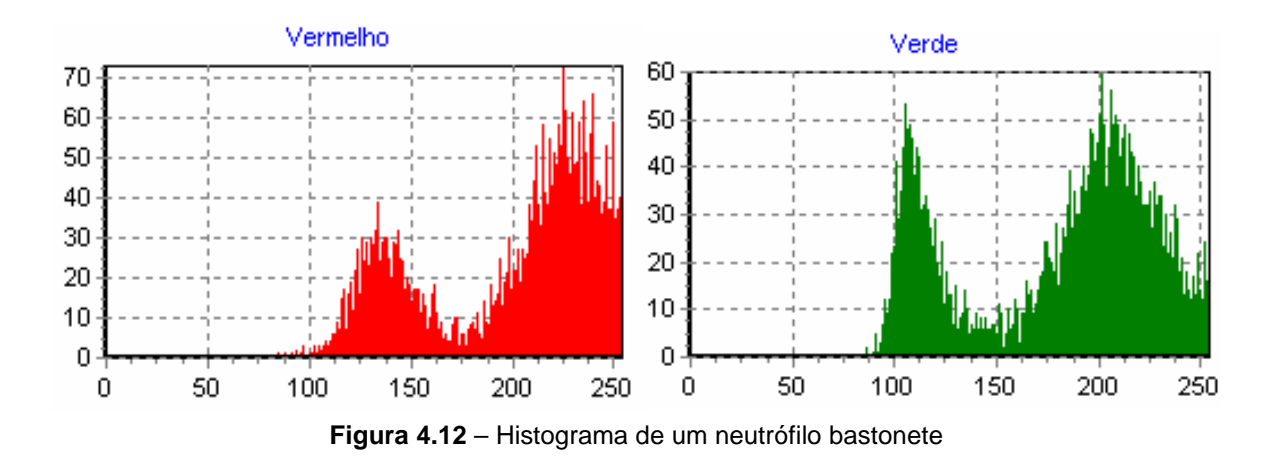

 Desta forma, o algoritmo para identificação dos neutrófilos deve considerar a posição do pico que representa o citoplasma e o tamanho da célula, calculado através da matriz transversa (trar) do histograma (vermelho), como requisito para a classificação dos três tipos de neutrófilos:

```
 se (pico2g<>0) e (pico2r<>0) e (lg>200) então 
      se (lr>130) e (kr>200) e (trar<0,02) então 
             bastao←bastao+1; (contagem de neutrófilo bastonete) 
      fim se; 
      se (kg<150) e (kg>120) e ((trar>0,02) ou (kr>=200) então 
             meta←meta+1; (contagem de metamielócito) 
      fim se; 
fim se; 
se (pico2g=0) e (kr<130) ou (lg>200) ou (trar<0,02) e (lr>=200) então
```

```
 segm←segm+1; (contagem de neutrófilo segmentado)
```
fim se;

## **RESULTADOS E CONCLUSÕES**

#### **5.1 RESULTADOS**

 Com a união dos três códigos-fonte (movimentação, captura e préprocessamento de imagens e reconhecimento) que resultou no programa completo (tela ilustrada na Fig 5.1.), foi possível a realização de testes no sistema.

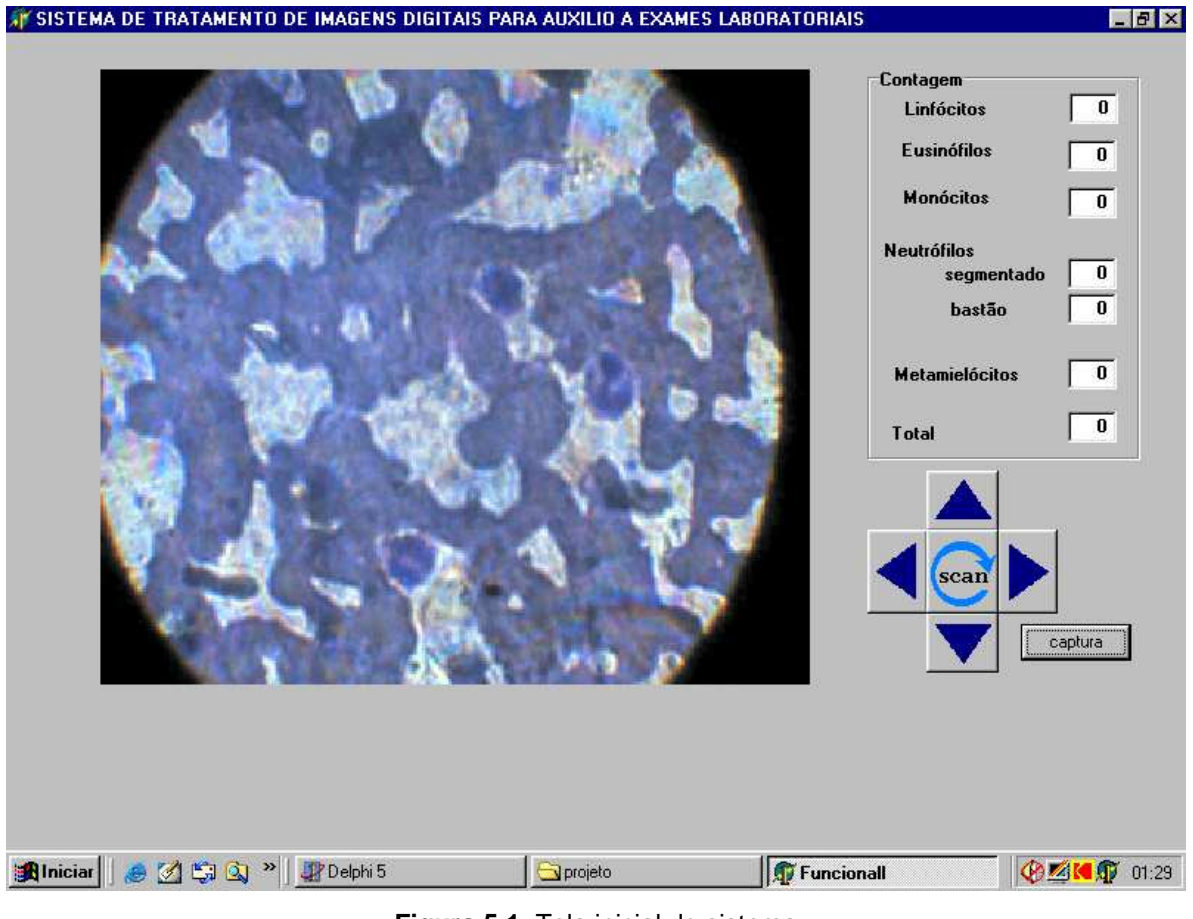

**Figura 5.1.** Tela inicial do sistema

 O procedimento inicial é idêntico ao utilizado nos laboratórios de análises clínicas, ou seja, a lâmina já corada é colocada no microscópio e o ajuste de foco e posição inicial de leitura é realizado pelo operador ou técnico.

A diferença nesta fase do processo é que o posicionamento inicial da lâmina a ser "lida" é feito com o uso do mouse do computador, através de botões ativos na tela do programa.

Após a realização do ajuste inicial, ao se pressionar o botão scan começa o processo de varredura. A primeira imagem é carregada e salva no formato BMP, os filtros de pré-processamento são aplicados e o sistema percorre a imagem até encontrar, se houver, uma célula branca. Quando um provável leucócito é encontrado, um quadro de 120x120 pixels é avaliado e se houver reconhecimento, o contador começa a mostrar a quantidade de células encontradas para cada tipo. Ao término da verredura do primeiro quadro, a mesa do microscópio realiza o deslocamento de 1 mm (conforme sequência vista na Fig 2.3) e um novo quadro será carregado. O processo se repetirá até que 100 células brancas sejam reconhecidas.

No que diz respeito à velocidade do sistema, entre capturar e processar uma imagem, o mesmo levou aproximadamente 1 s, e um exame completo ficou pronto em tempos menores que 4 min. Considerando que um técnico experiente realiza o exame em 10 min., os resultados podem ser considerados satisfatórios.

Os resultados obtidos podem ser observados na Tab 5.1

|                                | Lam 1 | Lam 2 | Lam <sub>3</sub> | Lam 4 | Lam 5 | padrão   |  |  |  |  |  |  |
|--------------------------------|-------|-------|------------------|-------|-------|----------|--|--|--|--|--|--|
| SEGMENTADO                     | 47    | 53    | 60               | 43    | 38    |          |  |  |  |  |  |  |
| <b>BASTONETE</b>               | 19    | 13    | 5                | 14    | 10    | 50-70 %  |  |  |  |  |  |  |
| <b>METAMIELÓCITO</b>           |       |       | 2                | 2     | 5     |          |  |  |  |  |  |  |
| <b>EOSINÓFILO</b>              | ⌒     | 6     |                  | 3     | 5     | $1 - 5%$ |  |  |  |  |  |  |
| <b>MONÓCITO</b>                | 5     | 8     |                  |       | 3     | 2-10%    |  |  |  |  |  |  |
| <b>LINFÓCITO</b>               | 26    |       | 31               | 32    | 39    | 20-45%   |  |  |  |  |  |  |
| <b>INCORRETO</b>               |       |       |                  | 2     |       |          |  |  |  |  |  |  |
| <b>NÃO</b><br><b>CONHECIDO</b> |       |       |                  |       |       |          |  |  |  |  |  |  |

**Tabela 5.1.** Resultados obtidos

Como pode-se notar pela Tab 5.1, o número de erros causados pela detecção incorreta de uma célula foram baixos, com valores não superiores à 2% do total de células contadas acertadamente e o número de elementos não reconhecidos também foi baixo, embora este fator seja menos importante que o anterior, em função de não ser computado na contagem final e, portanto, não ter influência significativa no resultado, para valores baixos.

Com o objetivo de validar o processo, 10 lâminas enviadas pelo Laboratório de Análises Clínicas Santa Lúcia com os respectivos resultados, foram submetidas ao sistema. Para proteger a identidade dos pacientes, a ficha enviada com resultados não continha informações individuais, mas apenas o número do exame. A Tab 5.2 mostra a comparação entre os resultados

| lâmina<br>célula |                     |        | $\mathcal{L}$ |                     |                |          |                    | 3                             |                | $\overline{4}$ |        |          |        | 6                   |                | 7              |        | 8      | 9      |        |  | 10 |
|------------------|---------------------|--------|---------------|---------------------|----------------|----------|--------------------|-------------------------------|----------------|----------------|--------|----------|--------|---------------------|----------------|----------------|--------|--------|--------|--------|--|----|
| bastonete        | 3                   | 4      | $\mathbf{I}$  |                     | $\overline{2}$ | $\Omega$ | $\overline{2}$     | $\overline{c}$                | 1              |                | ◠      | $\theta$ | л.     | $\Omega$            |                | 2              | 2      | ി      |        | 0      |  |    |
| segmentado       | 6<br>0              | 5<br>8 | 4<br>◠<br>∠   | $\overline{4}$<br>5 | 6<br>5         | 6<br>6   | 5<br>2             | 5<br>6                        | 5<br>3         | 5<br>$\theta$  | ◠<br>∠ | 5<br>3   | 4<br>3 | 4<br>5              | 4              | 4<br>$\theta$  | 5<br>9 | 6      | 5<br>8 | 5<br>6 |  |    |
| eosinófilo       | 7                   |        | 3             | $\overline{2}$      | 5              | 5        | 3                  | $\overline{2}$                | $\overline{4}$ | 5              | 4      | 5        | 3      | 4                   | $\overline{c}$ | $\overline{2}$ | 8      | 6      | 3      | 6      |  |    |
| linfócito        | $\overline{2}$<br>⇁ | 2<br>9 | 4<br>9        | 4<br>6              | 2<br>4         | 2<br>5   | 3<br>$\mathcal{I}$ | 3<br>$\overline{\mathcal{L}}$ | 3<br>6         | 3<br>⇁         | 3<br>6 | 3<br>⇁   | 4<br>4 | 4<br>$\overline{2}$ | 5<br>3         | 5<br>$\theta$  | ∍<br>3 | ◠<br>6 | 3<br>3 | 3      |  |    |
| monócito         | 3                   | 4      | 5             | 6                   | 4              | 4        | 5                  | 4                             | 5              | 6              |        | 4        | 8      | 7                   | 3              | 6              | 8      |        | 4      | ↑      |  |    |

**Tab 5.2** Comparação de resultados: Operador x Sistema

enviados pelo laboratório e os encontrados automaticamente pelo sistema. Para cada lâmina, a coluna da esquerda mostra a contagem feita por operador humano e a da direita os valores encontrados pelo dispositivo.

É importante que se ressalte que o ambiente de realização dos exames era favorável, uma vez que o equipamento foi monitorado e ajustado sempre que necessário, inclusive no que diz respeito ao foco do microscópio, que em alguns momentos variou significativamente, em função do próprio atrito da lente com a lâmina, exigindo ajustes.

O sistema de tração passou por pequenas modificações durante o período de testes, pois havia o risco iminente de escorregamento das correias, e um sobressalto foi construído com a fixação de uma arruela no eixo do motor, impedindo a passagem da correia.

O drive de corrente dos motores de passo não apresentou problemas durante o processo e os motores corresponderam as expectativas e, por isso, foram mantidos intactos no sistema.

#### **5.2 CONCLUSÕES**

Os resultados apresentados durante a fase de testes do sistema podem ser considerados satisfatórios, em função de o processo ser veloz na apresentação dos resultados e com precisão aceitável, gerando erros máximos de 5% em relação às leituras efetuadas por operador humano. Em função disto, pode-se afirmar que o objetivo principal deste trabalho foi alcançado, considerando totalmente implementado um sistema de auxílio a exames laboratoriais através de um sistema automatizado que, se construído em escala e aperfeiçoado em alguns pontos (ajustes do algoritmo para sua universalização, automação dos limiares, etc.) poderá servir à sociedade a um custo efetivamente menor do que os dispositivos existentes no mercado.

 Pode-se concluir, também, que os histogramas podem assumir papel mais importante no estudo e processamento de imagens digitais, principalmente quando as características usuais de processamento, como cor, formato e tamanho, por exemplo, se mostrarem inviáveis ao processo de

reconhecimento. Cabe reconhecer as dificuldades iniciais do trabalho com histogramas, até pela falta de literatura que os envolva com algo mais do que "otimizar" imagens, mas trabalhos como os de Katz (2000) e Cseke (1992) podem fornecer subsídios interessantes.

#### **5.3 SUGESTÃO PARA TRABALHOS FUTUROS**

 Com base no trabalho apresentado, pode-se sugerir futuros projetos nesta área, de importância social e acadêmica, sendo que, entre muitos, podese citar:

- $\checkmark$  Aplicação de algoritmos baseados em inteligência artificial, como lógica FUZZI ou redes neurais para auxílio a exames laboratoriais;
- $\checkmark$  Sistema de tratamento de imagens em outros tipos de exames laboratoriais;
- Utilização de dados estatísticos relativos à imagem como base do reconhecimento de padrões.
- $\checkmark$  Uso de plataforma LINUX, como forma de diminuir o custo de aquisição de sistemas operacionais em máquinas utilizadas por laboratórios.

Moura, R. A. et al : *"Técnicas de Laboratório"*. 3ª Ed. São Paulo: Atheneu, 1997.

Di Fiori, M. S. H.: *"Atlas de Histologia"*. 7ª Ed. Rio de Janeiro: Guanabara Koogan S.A, 1991.

Leite-Moreira, A. et al: *"Texto de Apoio à disciplina de Fisiologia"*. Porto/Portugal. Universidade do Porto, 2002.

Koya, T. K.: *"Sistema Automático de Contagem de Células do Sangue"*, Master Thesis. PPGEM – UFRGS. Porto Alegre, 2001.

Cseke, I.: *"A Fast Segmentation Scheme for White Blood Cell Images"*. Hague, Holanda. Pattern Recognition, 1992. Vol. III. Image, Speech and Signal Analysis. P 530-533.

Theerapattanakul, J.; Plodpai, J.; Pintavirooj, C.: *"Na Efficient Method for Segmentation Step of Automated White Blood Cell Classifications"*. Bangkok, Tailândia. TENCON 2004. IEEE Region 10 Conference. P 191-194. Vol I. 2004.

Sinha, N.; Ramakrishnan, A. G.: *"Blood Cell Segmentation Using EM Algorithm"*. Disponível em :< [http://www.ee.iitb.ac.in/~icvgip/PAPER/225.pdf>](http://www.ee.iitb.ac.in/%7Eicvgip/PAPER/225.pdf). Acesso em 04 abr 2006.

Figueiró, T. et al.: *"Automatic Detection of Blood Cells on Color Images using Image Matching and Flood Map".* SIBGRAPI 2005, Natal, RN. Disponível em: [<http://www.lapsi.eletro.ufrgs.br/~figueiro/papers.htm>](http://www.lapsi.eletro.ufrgs.br/%7Efigueiro/papers.htm). Acesso em 04 abr 2006.

Schuch, N. et al.: *"Sistema de Aquisição de Imagens para uso em Microscopia Óptica".* SIDEE 2004 - Departamento de Engenharia Elétrica, UFRGS, Porto Alegre, RS. Disponível em:

[<http://www.lapsi.eletro.ufrgs.br/~figueiro/SIDEEsaimo.pdf](http://www.lapsi.eletro.ufrgs.br/%7Efigueiro/SIDEEsaimo.pdf)>. Acesso em 04 abr 2006.

Lucarini, A. C. et al.: *"Um Sistema para a Contagem Semi-Automática de Microorganismos".* VI Simpósio Brasileiro de Automação Inteligente. Bauru, SP. 2003.

Katz, A. R.: *"Image Analyses and Supervisioned Learning in the Automated Differentiation of White Blood Cells from Microscopic Imagis".* Master thesis. Department of Computer Science, RMIT, feb 2000.

Zheng, Q. et al.: *"Direct Neural Network Application for Automated Cell Recognition".* 2004. Cytometry Part A 57A. P 1-9. Disponível em:

[<http://www.citeulike.org/user/hatusvianna/article/666282>](http://www.citeulike.org/user/hatusvianna/article/666282). Acesso em 04 abr 2006.

Theera-Umpon, N.: *"Patch-Based White Blood Cell Nucleus Segmentation Using Fuzzy Clustering".* ECTI Transactions on Electrical Eng., Electronics and Communications. Vol III. Nº 1. 2005

Blood smear.jpg. Disponível em: [<http://pt.wikipedia.org/wiki/Hemograma>.2006](http://pt.wikipedia.org/wiki/Hemograma%3E.2006). Acesso em 03 set 2006.

MINEBEA Product Catalog 2002/2006. Disponível em <[http://www.eminebea.com/content/html/en/motor\\_list/pm\\_motor/pm55l048.shtml](http://www.eminebea.com/content/html/en/motor_list/pm_motor/pm55l048.shtml)> Acesso em 10 set 2006.

Jones, D. W.: *"Control of Stepping Motors-A Tutorial".* Iowa/USA. University of Iowa, 1998. Disponível em: [<http://www.cs.uiowa.edu/~jones/step/index.html>](http://www.cs.uiowa.edu/%7Ejones/step/index.html). Acesso em 10 set 2006.

Messias, A. R.: *"Introdução à Porta Paralela"*. Disponível em [<http://www.rogercom.com/>](http://www.rogercom.com/). Acesso em 10 set 2006.

Mendonça, A.; Zelenovsky, R.: *"PC: Um Guia Prático de Hardware e Interfaceamento"*. 2ª Ed. Rio de Janeiro: MZ Editora Ltda, 1999.

Boylestad, R.L.: *"Dispositivos Eletrônicos e Teoria de Circuitos"*. 8ª Ed. São Paulo: Prentice Hall, 2004.

 Motorola ULN2803/D Datasheet. Disponível em <[http://datasheetcatalog.com](http://datasheetcatalog.com/)>. Acesso em 12 set 2006.

Podolsky, M.: *"Using Inexpensive CMOS Cameras with StrongARM"*. Califórnia/USA. University of California, 1997. Disponível em:

[<http://hpl.hp.com/techreports/Compaq-DEC/SRC-TN-1997-028.pdf>](http://hpl.hp.com/techreports/Compaq-DEC/SRC-TN-1997-028.pdf). Acesso em 12 set 2006.

# **Livros Grátis**

( <http://www.livrosgratis.com.br> )

Milhares de Livros para Download:

[Baixar](http://www.livrosgratis.com.br/cat_1/administracao/1) [livros](http://www.livrosgratis.com.br/cat_1/administracao/1) [de](http://www.livrosgratis.com.br/cat_1/administracao/1) [Administração](http://www.livrosgratis.com.br/cat_1/administracao/1) [Baixar](http://www.livrosgratis.com.br/cat_2/agronomia/1) [livros](http://www.livrosgratis.com.br/cat_2/agronomia/1) [de](http://www.livrosgratis.com.br/cat_2/agronomia/1) [Agronomia](http://www.livrosgratis.com.br/cat_2/agronomia/1) [Baixar](http://www.livrosgratis.com.br/cat_3/arquitetura/1) [livros](http://www.livrosgratis.com.br/cat_3/arquitetura/1) [de](http://www.livrosgratis.com.br/cat_3/arquitetura/1) [Arquitetura](http://www.livrosgratis.com.br/cat_3/arquitetura/1) [Baixar](http://www.livrosgratis.com.br/cat_4/artes/1) [livros](http://www.livrosgratis.com.br/cat_4/artes/1) [de](http://www.livrosgratis.com.br/cat_4/artes/1) [Artes](http://www.livrosgratis.com.br/cat_4/artes/1) [Baixar](http://www.livrosgratis.com.br/cat_5/astronomia/1) [livros](http://www.livrosgratis.com.br/cat_5/astronomia/1) [de](http://www.livrosgratis.com.br/cat_5/astronomia/1) [Astronomia](http://www.livrosgratis.com.br/cat_5/astronomia/1) [Baixar](http://www.livrosgratis.com.br/cat_6/biologia_geral/1) [livros](http://www.livrosgratis.com.br/cat_6/biologia_geral/1) [de](http://www.livrosgratis.com.br/cat_6/biologia_geral/1) [Biologia](http://www.livrosgratis.com.br/cat_6/biologia_geral/1) [Geral](http://www.livrosgratis.com.br/cat_6/biologia_geral/1) [Baixar](http://www.livrosgratis.com.br/cat_8/ciencia_da_computacao/1) [livros](http://www.livrosgratis.com.br/cat_8/ciencia_da_computacao/1) [de](http://www.livrosgratis.com.br/cat_8/ciencia_da_computacao/1) [Ciência](http://www.livrosgratis.com.br/cat_8/ciencia_da_computacao/1) [da](http://www.livrosgratis.com.br/cat_8/ciencia_da_computacao/1) [Computação](http://www.livrosgratis.com.br/cat_8/ciencia_da_computacao/1) [Baixar](http://www.livrosgratis.com.br/cat_9/ciencia_da_informacao/1) [livros](http://www.livrosgratis.com.br/cat_9/ciencia_da_informacao/1) [de](http://www.livrosgratis.com.br/cat_9/ciencia_da_informacao/1) [Ciência](http://www.livrosgratis.com.br/cat_9/ciencia_da_informacao/1) [da](http://www.livrosgratis.com.br/cat_9/ciencia_da_informacao/1) [Informação](http://www.livrosgratis.com.br/cat_9/ciencia_da_informacao/1) [Baixar](http://www.livrosgratis.com.br/cat_7/ciencia_politica/1) [livros](http://www.livrosgratis.com.br/cat_7/ciencia_politica/1) [de](http://www.livrosgratis.com.br/cat_7/ciencia_politica/1) [Ciência](http://www.livrosgratis.com.br/cat_7/ciencia_politica/1) [Política](http://www.livrosgratis.com.br/cat_7/ciencia_politica/1) [Baixar](http://www.livrosgratis.com.br/cat_10/ciencias_da_saude/1) [livros](http://www.livrosgratis.com.br/cat_10/ciencias_da_saude/1) [de](http://www.livrosgratis.com.br/cat_10/ciencias_da_saude/1) [Ciências](http://www.livrosgratis.com.br/cat_10/ciencias_da_saude/1) [da](http://www.livrosgratis.com.br/cat_10/ciencias_da_saude/1) [Saúde](http://www.livrosgratis.com.br/cat_10/ciencias_da_saude/1) [Baixar](http://www.livrosgratis.com.br/cat_11/comunicacao/1) [livros](http://www.livrosgratis.com.br/cat_11/comunicacao/1) [de](http://www.livrosgratis.com.br/cat_11/comunicacao/1) [Comunicação](http://www.livrosgratis.com.br/cat_11/comunicacao/1) [Baixar](http://www.livrosgratis.com.br/cat_12/conselho_nacional_de_educacao_-_cne/1) [livros](http://www.livrosgratis.com.br/cat_12/conselho_nacional_de_educacao_-_cne/1) [do](http://www.livrosgratis.com.br/cat_12/conselho_nacional_de_educacao_-_cne/1) [Conselho](http://www.livrosgratis.com.br/cat_12/conselho_nacional_de_educacao_-_cne/1) [Nacional](http://www.livrosgratis.com.br/cat_12/conselho_nacional_de_educacao_-_cne/1) [de](http://www.livrosgratis.com.br/cat_12/conselho_nacional_de_educacao_-_cne/1) [Educação - CNE](http://www.livrosgratis.com.br/cat_12/conselho_nacional_de_educacao_-_cne/1) [Baixar](http://www.livrosgratis.com.br/cat_13/defesa_civil/1) [livros](http://www.livrosgratis.com.br/cat_13/defesa_civil/1) [de](http://www.livrosgratis.com.br/cat_13/defesa_civil/1) [Defesa](http://www.livrosgratis.com.br/cat_13/defesa_civil/1) [civil](http://www.livrosgratis.com.br/cat_13/defesa_civil/1) [Baixar](http://www.livrosgratis.com.br/cat_14/direito/1) [livros](http://www.livrosgratis.com.br/cat_14/direito/1) [de](http://www.livrosgratis.com.br/cat_14/direito/1) [Direito](http://www.livrosgratis.com.br/cat_14/direito/1) [Baixar](http://www.livrosgratis.com.br/cat_15/direitos_humanos/1) [livros](http://www.livrosgratis.com.br/cat_15/direitos_humanos/1) [de](http://www.livrosgratis.com.br/cat_15/direitos_humanos/1) [Direitos](http://www.livrosgratis.com.br/cat_15/direitos_humanos/1) [humanos](http://www.livrosgratis.com.br/cat_15/direitos_humanos/1) [Baixar](http://www.livrosgratis.com.br/cat_16/economia/1) [livros](http://www.livrosgratis.com.br/cat_16/economia/1) [de](http://www.livrosgratis.com.br/cat_16/economia/1) [Economia](http://www.livrosgratis.com.br/cat_16/economia/1) [Baixar](http://www.livrosgratis.com.br/cat_17/economia_domestica/1) [livros](http://www.livrosgratis.com.br/cat_17/economia_domestica/1) [de](http://www.livrosgratis.com.br/cat_17/economia_domestica/1) [Economia](http://www.livrosgratis.com.br/cat_17/economia_domestica/1) [Doméstica](http://www.livrosgratis.com.br/cat_17/economia_domestica/1) [Baixar](http://www.livrosgratis.com.br/cat_18/educacao/1) [livros](http://www.livrosgratis.com.br/cat_18/educacao/1) [de](http://www.livrosgratis.com.br/cat_18/educacao/1) [Educação](http://www.livrosgratis.com.br/cat_18/educacao/1) [Baixar](http://www.livrosgratis.com.br/cat_19/educacao_-_transito/1) [livros](http://www.livrosgratis.com.br/cat_19/educacao_-_transito/1) [de](http://www.livrosgratis.com.br/cat_19/educacao_-_transito/1) [Educação - Trânsito](http://www.livrosgratis.com.br/cat_19/educacao_-_transito/1) [Baixar](http://www.livrosgratis.com.br/cat_20/educacao_fisica/1) [livros](http://www.livrosgratis.com.br/cat_20/educacao_fisica/1) [de](http://www.livrosgratis.com.br/cat_20/educacao_fisica/1) [Educação](http://www.livrosgratis.com.br/cat_20/educacao_fisica/1) [Física](http://www.livrosgratis.com.br/cat_20/educacao_fisica/1) [Baixar](http://www.livrosgratis.com.br/cat_21/engenharia_aeroespacial/1) [livros](http://www.livrosgratis.com.br/cat_21/engenharia_aeroespacial/1) [de](http://www.livrosgratis.com.br/cat_21/engenharia_aeroespacial/1) [Engenharia](http://www.livrosgratis.com.br/cat_21/engenharia_aeroespacial/1) [Aeroespacial](http://www.livrosgratis.com.br/cat_21/engenharia_aeroespacial/1) [Baixar](http://www.livrosgratis.com.br/cat_22/farmacia/1) [livros](http://www.livrosgratis.com.br/cat_22/farmacia/1) [de](http://www.livrosgratis.com.br/cat_22/farmacia/1) [Farmácia](http://www.livrosgratis.com.br/cat_22/farmacia/1) [Baixar](http://www.livrosgratis.com.br/cat_23/filosofia/1) [livros](http://www.livrosgratis.com.br/cat_23/filosofia/1) [de](http://www.livrosgratis.com.br/cat_23/filosofia/1) [Filosofia](http://www.livrosgratis.com.br/cat_23/filosofia/1) [Baixar](http://www.livrosgratis.com.br/cat_24/fisica/1) [livros](http://www.livrosgratis.com.br/cat_24/fisica/1) [de](http://www.livrosgratis.com.br/cat_24/fisica/1) [Física](http://www.livrosgratis.com.br/cat_24/fisica/1) [Baixar](http://www.livrosgratis.com.br/cat_25/geociencias/1) [livros](http://www.livrosgratis.com.br/cat_25/geociencias/1) [de](http://www.livrosgratis.com.br/cat_25/geociencias/1) [Geociências](http://www.livrosgratis.com.br/cat_25/geociencias/1) [Baixar](http://www.livrosgratis.com.br/cat_26/geografia/1) [livros](http://www.livrosgratis.com.br/cat_26/geografia/1) [de](http://www.livrosgratis.com.br/cat_26/geografia/1) [Geografia](http://www.livrosgratis.com.br/cat_26/geografia/1) [Baixar](http://www.livrosgratis.com.br/cat_27/historia/1) [livros](http://www.livrosgratis.com.br/cat_27/historia/1) [de](http://www.livrosgratis.com.br/cat_27/historia/1) [História](http://www.livrosgratis.com.br/cat_27/historia/1) [Baixar](http://www.livrosgratis.com.br/cat_31/linguas/1) [livros](http://www.livrosgratis.com.br/cat_31/linguas/1) [de](http://www.livrosgratis.com.br/cat_31/linguas/1) [Línguas](http://www.livrosgratis.com.br/cat_31/linguas/1)

[Baixar](http://www.livrosgratis.com.br/cat_28/literatura/1) [livros](http://www.livrosgratis.com.br/cat_28/literatura/1) [de](http://www.livrosgratis.com.br/cat_28/literatura/1) [Literatura](http://www.livrosgratis.com.br/cat_28/literatura/1) [Baixar](http://www.livrosgratis.com.br/cat_30/literatura_de_cordel/1) [livros](http://www.livrosgratis.com.br/cat_30/literatura_de_cordel/1) [de](http://www.livrosgratis.com.br/cat_30/literatura_de_cordel/1) [Literatura](http://www.livrosgratis.com.br/cat_30/literatura_de_cordel/1) [de](http://www.livrosgratis.com.br/cat_30/literatura_de_cordel/1) [Cordel](http://www.livrosgratis.com.br/cat_30/literatura_de_cordel/1) [Baixar](http://www.livrosgratis.com.br/cat_29/literatura_infantil/1) [livros](http://www.livrosgratis.com.br/cat_29/literatura_infantil/1) [de](http://www.livrosgratis.com.br/cat_29/literatura_infantil/1) [Literatura](http://www.livrosgratis.com.br/cat_29/literatura_infantil/1) [Infantil](http://www.livrosgratis.com.br/cat_29/literatura_infantil/1) [Baixar](http://www.livrosgratis.com.br/cat_32/matematica/1) [livros](http://www.livrosgratis.com.br/cat_32/matematica/1) [de](http://www.livrosgratis.com.br/cat_32/matematica/1) [Matemática](http://www.livrosgratis.com.br/cat_32/matematica/1) [Baixar](http://www.livrosgratis.com.br/cat_33/medicina/1) [livros](http://www.livrosgratis.com.br/cat_33/medicina/1) [de](http://www.livrosgratis.com.br/cat_33/medicina/1) [Medicina](http://www.livrosgratis.com.br/cat_33/medicina/1) [Baixar](http://www.livrosgratis.com.br/cat_34/medicina_veterinaria/1) [livros](http://www.livrosgratis.com.br/cat_34/medicina_veterinaria/1) [de](http://www.livrosgratis.com.br/cat_34/medicina_veterinaria/1) [Medicina](http://www.livrosgratis.com.br/cat_34/medicina_veterinaria/1) [Veterinária](http://www.livrosgratis.com.br/cat_34/medicina_veterinaria/1) [Baixar](http://www.livrosgratis.com.br/cat_35/meio_ambiente/1) [livros](http://www.livrosgratis.com.br/cat_35/meio_ambiente/1) [de](http://www.livrosgratis.com.br/cat_35/meio_ambiente/1) [Meio](http://www.livrosgratis.com.br/cat_35/meio_ambiente/1) [Ambiente](http://www.livrosgratis.com.br/cat_35/meio_ambiente/1) [Baixar](http://www.livrosgratis.com.br/cat_36/meteorologia/1) [livros](http://www.livrosgratis.com.br/cat_36/meteorologia/1) [de](http://www.livrosgratis.com.br/cat_36/meteorologia/1) [Meteorologia](http://www.livrosgratis.com.br/cat_36/meteorologia/1) [Baixar](http://www.livrosgratis.com.br/cat_45/monografias_e_tcc/1) [Monografias](http://www.livrosgratis.com.br/cat_45/monografias_e_tcc/1) [e](http://www.livrosgratis.com.br/cat_45/monografias_e_tcc/1) [TCC](http://www.livrosgratis.com.br/cat_45/monografias_e_tcc/1) [Baixar](http://www.livrosgratis.com.br/cat_37/multidisciplinar/1) [livros](http://www.livrosgratis.com.br/cat_37/multidisciplinar/1) [Multidisciplinar](http://www.livrosgratis.com.br/cat_37/multidisciplinar/1) [Baixar](http://www.livrosgratis.com.br/cat_38/musica/1) [livros](http://www.livrosgratis.com.br/cat_38/musica/1) [de](http://www.livrosgratis.com.br/cat_38/musica/1) [Música](http://www.livrosgratis.com.br/cat_38/musica/1) [Baixar](http://www.livrosgratis.com.br/cat_39/psicologia/1) [livros](http://www.livrosgratis.com.br/cat_39/psicologia/1) [de](http://www.livrosgratis.com.br/cat_39/psicologia/1) [Psicologia](http://www.livrosgratis.com.br/cat_39/psicologia/1) [Baixar](http://www.livrosgratis.com.br/cat_40/quimica/1) [livros](http://www.livrosgratis.com.br/cat_40/quimica/1) [de](http://www.livrosgratis.com.br/cat_40/quimica/1) [Química](http://www.livrosgratis.com.br/cat_40/quimica/1) [Baixar](http://www.livrosgratis.com.br/cat_41/saude_coletiva/1) [livros](http://www.livrosgratis.com.br/cat_41/saude_coletiva/1) [de](http://www.livrosgratis.com.br/cat_41/saude_coletiva/1) [Saúde](http://www.livrosgratis.com.br/cat_41/saude_coletiva/1) [Coletiva](http://www.livrosgratis.com.br/cat_41/saude_coletiva/1) [Baixar](http://www.livrosgratis.com.br/cat_42/servico_social/1) [livros](http://www.livrosgratis.com.br/cat_42/servico_social/1) [de](http://www.livrosgratis.com.br/cat_42/servico_social/1) [Serviço](http://www.livrosgratis.com.br/cat_42/servico_social/1) [Social](http://www.livrosgratis.com.br/cat_42/servico_social/1) [Baixar](http://www.livrosgratis.com.br/cat_43/sociologia/1) [livros](http://www.livrosgratis.com.br/cat_43/sociologia/1) [de](http://www.livrosgratis.com.br/cat_43/sociologia/1) [Sociologia](http://www.livrosgratis.com.br/cat_43/sociologia/1) [Baixar](http://www.livrosgratis.com.br/cat_44/teologia/1) [livros](http://www.livrosgratis.com.br/cat_44/teologia/1) [de](http://www.livrosgratis.com.br/cat_44/teologia/1) [Teologia](http://www.livrosgratis.com.br/cat_44/teologia/1) [Baixar](http://www.livrosgratis.com.br/cat_46/trabalho/1) [livros](http://www.livrosgratis.com.br/cat_46/trabalho/1) [de](http://www.livrosgratis.com.br/cat_46/trabalho/1) [Trabalho](http://www.livrosgratis.com.br/cat_46/trabalho/1) [Baixar](http://www.livrosgratis.com.br/cat_47/turismo/1) [livros](http://www.livrosgratis.com.br/cat_47/turismo/1) [de](http://www.livrosgratis.com.br/cat_47/turismo/1) [Turismo](http://www.livrosgratis.com.br/cat_47/turismo/1)